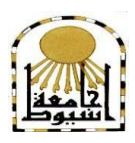

 **كمية التربية كمية معتمدة من الييئة القومية لضمان جودة التعميم إدارة: البحوث والنشر العممي ) المجمة العممية( =======** 

# **بل ن النق منط الدعن اإللكرتوني )الثببث/املرى( ببيئة الحعل ّ ّ وأثره يف جنوية ههبرات إنحبج براهح الفيديى والحلفزيىى**  التعليمية لدى أخصائى تكنولوجيا التعليم

**إعـــــــــــــداد هبة حسني عبداحلويد حسني دوام مدرس بقسم تكنولوجيا التعليم كلية التربية النوعية \_جامعة بنها**

 **المجمد الثامن والثالثون– العدد السابع - يوليو 2222م**  [http://www.aun.edu.eg/faculty\\_education/arabic](http://www.aun.edu.eg/faculty_education/arabic)

#### **المستخمص**

ىدف البحث الحالي إلى الكشف عن مدى فاعمية نمط الدعم اإللكتروني )الثابت/المرن( ببيئة التعلم النقال في تتمية مهارات إنتاج برامج الفيديو التفاعلي لدى اخصـائيي تكنولوجيا التعليم الطبلب، وقد تبع البحث المنيج التجريبي، حيث اختيرت عينة البحث من طبلب الفرقة الرابعة تكنولوجيا التعليم بكلية التربية النوعية جامعة بنها المتدربين ميدانيًا وعددهم (٢٤) طالب وطالبة، وتم تقسيمهم إلى مجموعتين تجريبية وتم تطبيق أدوات البحث المتمثلة في اختبار تحصيلي لقياس الجانب المعرفي حول ميارات إنتاج الفيديو التفاعمي وبطاقة مبلحظة ميارات إنتاج الفيديو التفاعلي قبليًا، ثم طُبَّقت التجربة، ثم اعيد تطبيق ادوات البحث بعديًا، وقد توصل البحث ً إلى وجود فروق دالة إحصائيا بين متوسطي رتب درجات المجموعتين التجريبية في الجانب المعرفي والمياري إلنتاج الفيديو التفاعمي لصالح المجموعة التجريبية ذات نمط الدعم اإللكتروني المرن، وقد أوصت الباحثة بعدد من التوصيات، منها: ضرورة تفعيل بيئات التعلم النقالة في مختلف مجالات التعلّم، وبالأخص مقررات التعلّم دسمة المعلومات، والعمل على تدريب أخصائيي تكنولوجيا التعليم الطلاب على استخدام مستحدثات التكنولوجيا وتفعيلها بمختلف الطرق في تقديم الدعم للطلاب، وضرورة عقد دورات تدريبية لأخصائيي تكنولوجيا التعليم العاممين بالمدارس واإلدارات التعميمية حول برامج الفيديو التفاعمي وغيره من مستحدثات المقررات الجامعية بقسم تكنولوجيا التعليم حتى يسايروا التطور الأكاديمي باستمرار، والاستمرار في بحث وتجربة طرق جديدة وأنماط مختمفة من الدعم اإللكتروني المقدم لمطبلب من خبلل بيئات التعمم اإللكترونية بأنواعيا لما لمدعم والبيئات اإللكترونية من فاعمية في تشجيع الطبلب على التوجّه وتكوين اتجاهات إيجابية لديهم نحو التعلم.

**ـــــــــــــــــــــــــــــــــــــــــــــــــــــــــــــــــــــــــــــــــــــــــــــــــــــــــــــــــــــــــــــــــــــــــــــــــــــــــــــــــــــــــــــــــــــــــــــــــــــــــــــــــــــــــــــــــــــــــــــــــــــــــــــــــــــــ**

ا**لكلمات المفتاحية:** بيئة تعلم نقّال، الدعم الإلكتروني، مهارات إنتاج الفيديو التفاعلي، أخصائي تكنولوجيا التعليم

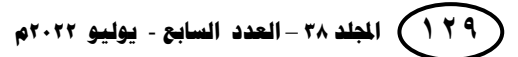

### **Abstract**

The aim of the current research is to reveal the effectiveness of the electronic support style (fixed/flexible) in the mobile learning environment in developing the skills of producing interactive video programs among student education technology specialists. Quality Benha University, the field trainees numbered (64) male and female students, and they were divided into two experimental groups. The research tools were applied, which consisted of an achievement test to measure the cognitive aspect about interactive video production skills and a note card for interactive video production skills beforehand, then the experiment was applied, then the research tools were re-applied. Dimensionally, the research found that there were statistically significant differences between the mean scores of the two experimental groups in the cognitive and skill aspect of interactive video production in favor of the experimental group with a flexible electronic support style. The researcher recommended a number of recommendations, including: The necessity of activating mobile learning environments in various fields of learning In particular, information-rich learning courses, and working on training educational technology specialists students to use the innovations of The need to hold training courses for educational technology specialists working in schools and educational departments on interactive video programs and other innovations of university courses in the Department of Educational Technology in order to keep pace with academic development constantly, and to continue to research and experiment with new methods and different types of electronic support provided For students through electronic learning environments of all kinds because of the effectiveness of support and electronic environments in encouraging students to move and form positive attitudes towards learning.

**Keywords:** Mobile Learning Environment, Electronic Support, Interactive Video Production Skills, Educational Technology Specialist

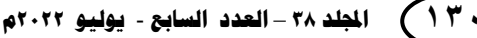

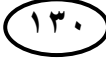

#### **مقدمة**

يشهد العالم الآن طفرة هائلة في أنظمة التعلم التي تعتمد على المستحدثات التكنولوجية، ولقد أسيمت ىذا التطور الكبير في أشكال المستحدثات التكنولوجية في ظيور أشكال جديدة من الأنظمة التعليمية، بدءًا بمرحلة توظيف الحاسب في التعليم والتدريب وحتى استخدام الذكاء الاصطناعي في تطوير المنظومات التعليمية الكبرى حول العالم، حيث أحدثت تكنولوجيا التعليم ثورة في المفاىيم التربوية، متمثمة في التعميم محدد الوقت Learning time-in-Just، والذي يشمل توفير معمومات كافية لممتعممين عن الميام المطموب تنفيذىا عبر برامج الويب المختمفة، كما عززت من مفاىيم االنتشار Proliferation المعتمدة عمى انتشار المعمومات والوسائط اإللكترونية، وآليات التخصيص Customization التي حفزت من كفاءة المتعممين وأتاحت ليم توفير بيئات تعمم تتوافق واىتماماتيم الخاصة.

**ـــــــــــــــــــــــــــــــــــــــــــــــــــــــــــــــــــــــــــــــــــــــــــــــــــــــــــــــــــــــــــــــــــــــــــــــــــــــــــــــــــــــــــــــــــــــــــــــــــــــــــــــــــــــــــــــــــــــــــــــــــــــــــــــــــــــ**

 ويعد الدعم اإللكتروني آليو فعالة لمساعدة المتعممين لتوسيع نطاق ومجاالت تعلمهم لتتسع لأكثر المعبالات المعرفية تعقيدًا، وهناك حاجة ملحة لمهذا الدعم الإلكتروني خاصةً بعد انتشار أشكال التعمم اإللكتروني، كذلك فإن الدعم يقمل من الحمل المعرفي الذي يقع عمى عاتق المتعلم، حيث يتم إعداد الظروف التي نتيح له إنجاز مهمة التعلم أثناء عملية تعلمه، كما يقل احتمال الفشل لديو في أداء الميمة المطموبة ويساعده عمى إتماميا حتى يصل إلى مستوى الكفاءة المطلوبة.(خليل، ٢٠١٨)

 والدعم اإللكتروني لو أنماط متعددة، منيا نمط الدعم المرن، ونمط الدعم الثابت، وهما محل نتاول البحث الحالي، ويتميز الأول بأنه متغير وقابل للاختفاء والانسحاب التدريجي ويكون تحت طلب المتعلم؛ حيث يتحكم المتعلم في ظهوره أو الاستغناء عنه حسب حاجته، أما الثاني فمن اسمه يتضح لنا أنه ثابت غير متغير، متاح طوال الوقت للمتعلم، كما يعتمد هذا النمط على الثبات في الاستخدام من قبل المتعلم وتقديمه في كل خطوة من خطوات التعلم سواء احتاج أو لم يحتاج إليه المتعلم، والاختلاف الجوهري بين نمطي الدعم الثابت والمرن هو اختلاف في طريقة تقديم الدعم وليس اختلاف في طبيعته ونوعه.(Sardo, 2019)

وقد أشارت العديد من الدراسات إلى الأثر الإيجابي لاستخدام الأنماط المختلفة من الدعم الإلكتروني على تعزيز عملية التعلم لدى المتعلمين، حيث اكدت دراسة (الطباخ وإسماعيل، 8181( ودراسة )خميل، 8102( ودراسة )السباحي، 8102( أن التفاعل بين نمطي الدعم الإلكتروني المرن والثابت يحقق نتائج إيجابية فعّالة في تحقيق بعض نواتج التعلم، في حين أكدت بعض الدراسات عمى فاعمية وأفضمية نمط من أنماط الدعم اإللكتروني عن غيره، ومنيا دراسة (مدكور والعزب، ٢٠٢٠) التي أثبتت أن نمط الدعم الإلكتروني المرن له الأفضلية في تحقيق بعض نواتج التعلم على الثابت، ودراسة (حسن وآخرون، ٢٠١٨) التي أثبتت فاعلية نمط الدعم الإلكتروني الثابت في تحقيق بعض نواتج التعلم.

ويعد النعلم النقال نموذج للتعليم الإلكتروني عن بعد وأحد انماطه لما يحققه من مرونة في التعلم، وتفاعل المتعلم باستخدام تقنيات التعلم التفاعلية عن طريق الأجهزة اللاسلكية الصغيرة والمحمولة يدويًا مثل الهواتف الذكية، الحاسبات الشخصية الصغيرة Laptop من خلال ما توفره من خدمات الرسائل القصيرة SMS وخدمة الوسائط المتعددة MMS، وخدمة الويب MAP، وخدمة البموتوث... وغيرىا لتحقيق المرونة والتفاعل والتشارك في أي وقت ومن أي مكان وتيسير التعلم.(عبد المقصود، ٢٠١٨)

ويسمح الحوار من خلال الهاتف النقال بمناقشة الموضوعات العلمية بين المعلم والمتعلمين، حيث يتبادلون الاتصالات التليفونية والحوار بصورة متزامنة منتظمة دون إعاقة أو تعطيل للحوار، والمحتوى التعليمي الذي يتم عرضه من خلال التعلم بالجوال يمتاز بسهولة الوصول والاستخدام، والقدرة على نتبع اداء الطلاب والمستخدمين لاسلكيًا، وعدم الحاجة إلى وجود مبرمجين أو فنيين.)2006 .(Hayes, et al., 2006)

ويعد التعليم النقال الخيار الأفضل للطلاب لسهولة استخدامه ومرونته وبساطة عرض محتوياته عبر شاشات اللمس، فضلاً عن مواكبة هؤلاء الطلاب للتطور التكنولوجي المتعلق بأجيزة الجوال؛ مما يساىم في تأطير مفاىيم تربوية متعمقة بيذا السياق والتي وفرت الكثير من النفقات في المدارس والجامعات التعليمية، ويرى (السباحي وعبد الرازق، ٢٠١٧) أن ما يرسخ أفضلية تطبيق التعلم النقّال في التعليم العالي قدرته على تعزيز قدرة الطلاب على التعلم، وتنشيط التعاون بين الطبلب والمعممين من جية والطبلب وبعضيم البعض من جية أخرى، باإلضافة إلى دعم التعمم األصيل Learning Authentic والنيج المتمركز حول الطالب Approach Centered-Self، وتسييل تحميل وتخزين الممفات، واالستماع لموسائط المنتوعة ومشاهدتها.

وقد أشارت العديد من الدراسات والبحوث إلى أهمية وفاعلية استخدام التعلم النقال وبيئاته في تحقيق بعض نواتج التعلم في مراحل مختلفة من التعليم، مثل (حجازي، ٢٠١٩)، )إسماعيل، 8181(، و)الخياط، 8104(.

**ـــــــــــــــــــــــــــــــــــــــــــــــــــــــــــــــــــــــــــــــــــــــــــــــــــــــــــــــــــــــــــــــــــــــــــــــــــــــــــــــــــــــــــــــــــــــــــــــــــــــــــــــــــــــــــــــــــــــــــــــــــــــــــــــــــــــ**

وتشكل برامج الفيديو وبالأخص برامج الفيديو التفاعلي إحدى التقنيات وإحدى المستحدثات والأدوات التي تقدم محتوى تعليمي تفاعلى نشط، يتيح للمتعلم التحكم في عرض المعلومات، والاستجابة للمؤثرات وأدوات التفاعل المعروضة على شاشة الفيديو، بما يمكّنه من تحقيق الأهداف التعليمية بالطريقة والأسلوب والسرعة التي نتاسبه، والفيديو التفاعلي يقدم المحتوى التعميمي إلكتروني بشكل متزامن، باإلضافة إلى توفير أدوات أخرى تتيح لمطالب التفاعل مع الفيديو بالتحكم في طريقة العرض، والتتقل والإبحار في المحتويات.(مازن، ٢٠٠٩)

وللفيديو التفاعلي وظيفة هامة في تقديم المعلومات السمعية البصرية وفقًا لاستجابات الطالب، ويجري عرض الصوت والصورة من خلال شاشة عرض تمثّل جزء من وحدة متكاملة نتكون من جهاز كمبيوتر ووسيلة لإدخال المعلومات، ورسوم تخزين، ويستطيع الفيديو التفاعلي تقديم المعمومات باستخدام لقطات الفيديو واإلطارات الثابتة مع نصوص ورسو م وأصوات، كما يعرض الفيديو التفاعمي لقطات الفيديو مجزأة كل منيا عمى شاشة مستقمة؛ وبذلك يعتمد العرض على نظام الشاشات المتعددة لعرض عناصر الدرس المختلفة وإلى جانب ذلك فإن الكمبيوتر  $\frac{1}{2}$ يتيح فرص التفاعل الذي يهيئ للطالب القدرة على التحكم وفقًا لسرعته الذاتية، بالإضافة إلى المسار والتتابع ومقدار المعمومات التي يحتاجيا، وبرامج الفيديو التفاعمي ىي وحدة متكاممة المعلومات، ويعرض البرنامج من أوله إلى آخره بترتيب منطقي أي أن يكون للبرنامج بداية ونهاية، كما تختلف هذه البرامج في طبيعتها عن برامج الفيديو الخطي التي تكون خطية على شرائط الفيديو ، بالإضافة إلى أن خصائص الفيديو التفاعلي تجمع بين كلٍ من الفيديو والكمبيوتر المساعد للتعلم.(عمار، ٢٠١١)

وقد أكدت الدراسات دور الفيديو التفاعمي اإليجابي في تنمية وتحقيق بعض نواتج التعمم من خبلل تقديم المعمومات بطريقة مشوقة يتفاعل معيا الطبلب في بعض بيئات التعمم، منيا دراسة (والي، ٢٠٢٠)، (الدوسري وآل مسعد، ٢٠١٩)، و(المالكي، ٢٠٢٠).

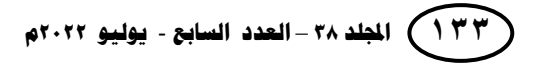

**مشكمة البحث**

**نبعت مشكمة البحث الحالي من خالل عدة جوانب، حيث...**

الحظت الباحثة من خبلل عمميا مدرس بقسم تكنولوجيا التعميم بكمية التربية النوعية جامعة بنيا وتكميفيا باإلشراف العام عمى التربية العممي الخاص بالفرقة الرابعة تكنولوجيا التعميم تدني وضعف في ميارات أخصائيين تكنولوجيا التعميم الطبلب في إنتاج برامج الفيديو التفاعمي وذلك من خلال تراجع مستوى تتفيذهم لبرامج الفيديو التفاعلي التي كُلُّفوا بها أثناء التدريب الميداني في مقررات دراسية مختمفة، ما يدعو لمحاجة الماسة لتنمية ميارات إنتاج برامج الفيديو التفاعلي لديهم، لما لتلك المهارات من أهمية في التعامل مع المستحدثات التكنولوجية الحديثة، ولأن أحد أدوار أخصائي تكنولوجيا التعليم هو إنتاج برامج الفيديو التفاعلي كوسائل تعليمية مساعدة، ما دفع الباحثة للقيام بتلك الدراسة بهدف نتمية مهارات إنتاج برامج الفيديو التفاعلي لدى طبلب الفرقة الرابعة تكنولوجيا التعميم، وقد اتخذت الباحثة العديد من اإلجراءات لموقوف على المستوى الفعلى للطلاب في إنتاج برامج الفيديو التفاعلي على النحو التالي:

من خلال الإشراف على التربية العملي الخاصة بالفرقة الرابعة تكنولوجيا التعليم، وأثناء التطبيقات العملية لإنتاج الفيديو التفاعلي كإحدى المهام المكلف بها الطلاب وما لاحظته الباحثة من ندني مستوى الطلاب في إنتاج الفيديو التفاعلي، قامت الباحثة بمناقشة جماعية مع بعض طلاب الفرقة الرابعة قسم تكنولوجيا التعليم بكلية التربية النوعية جامعة بنها من المتدربين عمليًا حول ما يواجهونه من مشكلات أثناء دراسة الفيديو التفاعلي ومقترحاتهم لرفع مستوى إتقانهم لميارات إنتاج الفيديو التفاعمي.

وقد أسفرت نتائج ىذه المناقشة عن أن %21 من مجموع أفراد الطبلب المشاركين بالمناقشة أجمعوا أنه يصيبهم الملل أنثاء دراسة هذا الجزء من المقرر ما ينعكس بالضرورة على مستوى إتقانهم لمهاراته، واقترحوا أن يتم تدريسه باستراتيجية مختلفة، في حين أكد ٣٠% من مجموع الطبلب المشاركين بالمناقشة عمى صعوبة دراسة المقرر المرتبط بإنتاج برامج الفيديو التفاعلي مقارنة بباقي أجزاء المقرر ما يرجع بالسلب على إتقانهم لمهاراته أيضًا، حيث يرجع ذلك إلى عدم كفاية الوقت للتطبيق العملي لإجراء التدريب على مهارات إنتاج برامج الفيديو التفاعلي وعدم إجراء متابعة مستمرة لأداء الطلاب.

ومما سبق نتمثّل مشكلة البحث الحالي في الحاجة إلى نتمية مهارات إنتاج الفيديو التفاعمي، وفي ضوء ما سبق تظير قيمة البحث الحالي تنمية ميارات إنتاج برامج الفيديو التفاعمي لدى أخصائي تكنولوجيا التعميم من خبلل تسميط الضوء عمى نمط الدعم اإللكتروني (الثابت/المرن) ببيئة التعلم النقّال.

**ـــــــــــــــــــــــــــــــــــــــــــــــــــــــــــــــــــــــــــــــــــــــــــــــــــــــــــــــــــــــــــــــــــــــــــــــــــــــــــــــــــــــــــــــــــــــــــــــــــــــــــــــــــــــــــــــــــــــــــــــــــــــــــــــــــــــ**

### **تساؤالت البحث**

يتمثّل السؤال الرئيس للبحث في " **ما فاعلية نمط الدعم الإلكتروني (الثابت/المرن) ببيئة التعمّم النقّال وأثره في تنمية ميا ارت إنتاج ب ارمج الفيديو التفاعمي لدى أخصائي تكنولوجيا التعميم؟**".

### **ويتفرع منو التساؤالت الفرعية التالية:**

- ١. ما المعابير الواجب مراعاتها عند تصميم بيئة التعلم النقال؟ ٢. ما صورة بيئة التعلم النقّال المقترحة اللازمة لرفع مهارات إنتاج برامج الفيديو التفاعلي لدى أخصائي تكنولوجيا التعليم؟
- ٣. ما مدى فاعلية نمط الدعم الإلكتروني (الثابت) ببيئة التعلم النقّال وأثره في نتمية مهارات إنتاج برامج الفيديو التفاعمي لدى أخصائي تكنولوجيا التعميم؟
- ٤. ما مدى فاعلية نمط الدعم الإلكتروني (المرن) ببيئة التعلم النقال وأثره في نتمية مهارات إنتاج برامج الفيديو النفاعلي لدى أخصائي تكنولوجيا التعليم؟
- 0. ٤–ما أثر اختلاف نمط الدعم الإلكتروني (الثابت/المرن) ببيئة التعلم النقال في نتمية مهارات إنتاج برامج الفيديو النفاعلي لدى أخصائي تكنولوجيا التعليم؟
- ٦. ما فاعلية بيئة التعلم النقّال في رفع مهارات إنتاج برامج الفيديو التفاعلي لدى أخصائي تكنولوجيا التعليم؟

#### **أىداف البحث**

يتمثّل الهدف الرئيسي للبحث في الكشف عن مدى فاعلية نمط الدعم الإلكتروني (الثابت/المرن) ببيئة التعلم النقّال في نتمية مهارات إنتاج برامج الفيديو التفاعلي لدى أخصائي تكنولوجيا التعليم.

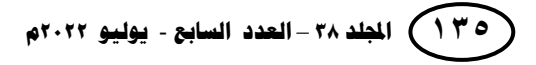

# **ويتضمن اليدف الرئيسي األىداف الفرعية التالية:**

- ١. التوصل إلى قائمة بمعايير تصميم بيئة التعلم النقال من خلال تطبيقات الويب ٢.٠.
- ٢. الكشف عن صورة بيئة التعلم النقال المقترحة اللازمة لرفع مهارات إنتاج برامج الفيديو التفاعلي لدى أخصائي تكنولوجيا التعليم.
- ٣. الكشف عن مدى فاعلية نمط الدعم الإلكتروني (الثابت) ببيئة التعلم النقّال في تتمية مهارات إنتاج برامج الفيديو التفاعلي لدى أخصائي تكنولوجيا التعليم.
- ٤. الكشف عن مدى فاعلية نمط الدعم الإلكتروني (المرن) ببيئة التعلم النقّال في تتمية مهارات إنتاج برامج الفيديو التفاعمي لدى أخصائي تكنولوجيا التعميم.
- 0. الكشف عن أثر اختلاف نمط الدعم الإلكتروني (الثابت/المرن) ببيئة التعلم النقال في تتمية مهارات إنتاج برامج الفيديو التفاعلي لدى أخصائي تكنولوجيا التعليم.
- ٦. الكشف عن فاعلية بيئات التعلم النقّال في رفع مهارات إنتاج برامج الفيديو التفاعلي لدى أخصائي تكنولوجيا التعليم.

**أىمية البحث**

### **تأتي أىمية البحث الحالي من كونو...**

- قد يثري ويفيد في البحوث والدراسات المستقبمية في مجال تكنولوجيا التعميم.
- تمكين أخصائيو تكنولوجيا التعميم مع التعامل مع التقنيات التعميمية والمستحدثات التكنولوجية المرتبطة بالتعليم.
- توظيف المستحدثات التكنولوجية المتقدمة في دعم وتطوير التعلّم بأنماط الدعم الإلكتروني (الثابت/المرن) لجعل العملية التعليمية تعلمية ذاتية.
- محاولة نتمية مهارات إنتاج برامج الفيديو التفاعلي لدى أخصائي تكنولوجيا التعليم، وتمكينه من البحث عن النعلم من خلال بيئة النعلم النقال.
- قد تسهم نتائج هذا البحث في تزويد مصممي ومطوري بيئات التعلم النقّال بقائمة من المعايير التي يمكن بتطبيقيا تصبح عممية التصميم أكثر سيولة.

### **حدود البحث**

**اقتصر البحث الحالي عمى الحدود التالية:**

ا**لحدود الموضوعية:** جزء من مقرر إنتاج برامج الفيديو والتلفزيون التعليمي (الفيديو التفاعلي).

**نمط الدعم اإللكتروني )الثابت/المرن( د/ ىبة حسين عبدالحميد حسين دوام** 

**الحدود الزمنية:** الفصل الدراسي األول، العام الدراسي .8188/8180 **الحدود المكانية:** كمية التربية النوعية، جامعة بنيا. **الحدود البشرية:** طبلب الفرقة الرابعة، قسم تكنولوجيا التعميم. **منيج البحث اعتمد البحث الحالي عمي:** - **المنيج الوصفي:** إلعداد اإلطار النظري الخاص بالبحث وبناء أدواتو لقياس الجوانب المعرفية المرتبطة بميارات إنتاج برامج الفيديو التفاعمي. - **المنيج التجريبي:** لدراسة أثر المتغيرات المستقمة عمى المتغير التابع. **أدوات البحث استخدم البحث الحالي األدوات التالية:** - **اختبار تحصيمي:** لقياس الجانب المعرفي لميارات إنتاج برامج الفيديو التفاعمي. )إعداد الباحثة( - **بطاقة مالحظة:** األداء لميارات إنتاج برامج الفيديو التفاعمي.)إعداد الباحثة( - **قائمة ميارات:** إنتاج برامج الفيديو التفاعمي.)إعداد الباحثة( **ارت البحث ّ متغي اشتمل البحث الحالي عمى المتغيرات التالية: ارت المستقمة: ّ أوال:ً المتغي** -0 نمط الدعم اإللكتروني )الثابت/المرن(. ال. ّ ّم النق -8 بيئة التعم **ّر ا: المتغي ً ثاني التابع:** - تنمية ميارات إنتاج برامج الفيديو التفاعمي. **التصميم التجريبي لمتغيرات البحث** في ضوء نمطي المتغير المستقل لمبحث الحالي استخدمت الباحثة التصميم شبو

**ـــــــــــــــــــــــــــــــــــــــــــــــــــــــــــــــــــــــــــــــــــــــــــــــــــــــــــــــــــــــــــــــــــــــــــــــــــــــــــــــــــــــــــــــــــــــــــــــــــــــــــــــــــــــــــــــــــــــــــــــــــــــــــــــــــــــ**

التجريبي التالي:

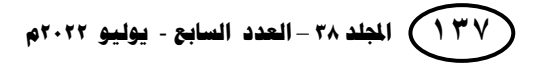

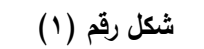

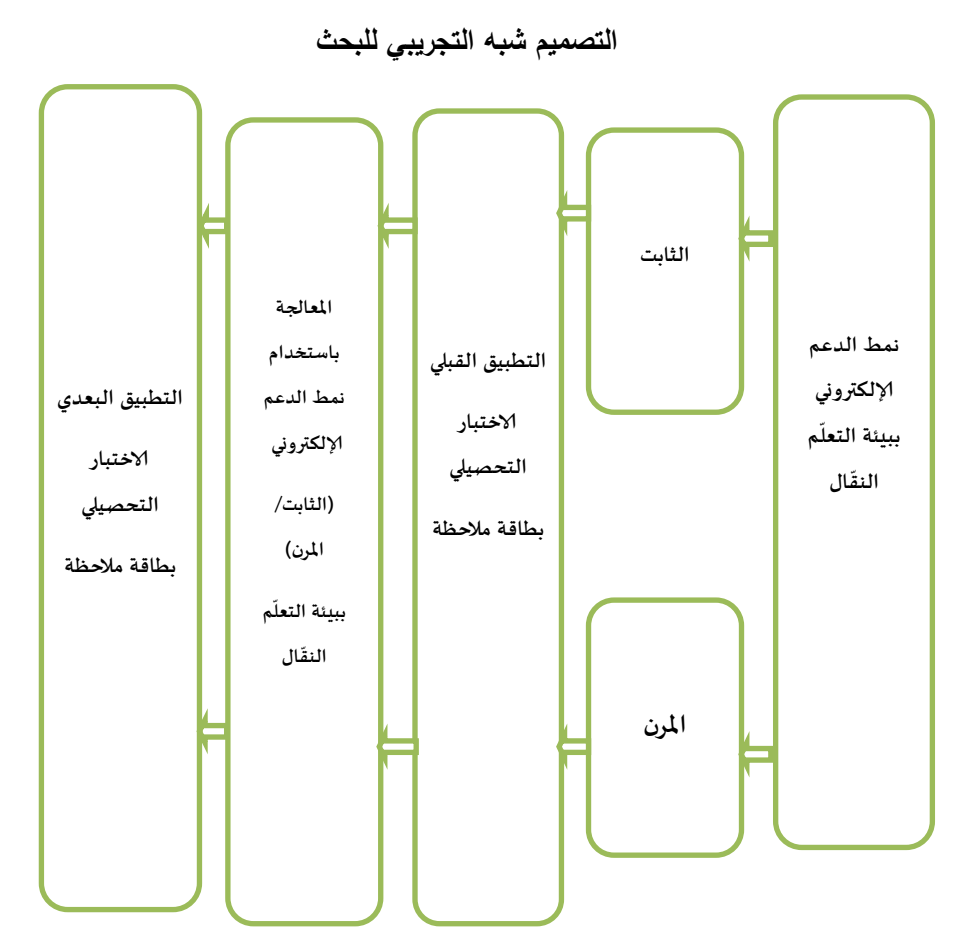

استخدمت الباحثة في البحث الحالي التصميم شبو التجريبي، حيث اعتمدت عمى تصميم مجموعتين تجريبيتين لتطبيق القياس القبلي والبعدي على النحو التالي:

- المجموعة التجريبية )0( وعددىم )08(، حيث تتعرض لممعالجة بنمط **الدعم اإللكتروني**  (ا**لثابت)** في بيئة التعلم النقال.
- المجموعة التجريبية )8( وعددىم )08(، حيث تتعرض لممعالجة بنمط **الدعم اإللكتروني**  (ا**لمرن)** في بيئة التعلم النقال.

**نمط الدعم اإللكتروني )الثابت/المرن( د/ ىبة حسين عبدالحميد حسين دوام** 

### **مجتمع البحث والعينة**

**أوال:ً مجتمع البحث:** يتكون مجتمع البحث من أخصائيي تكنولوجيا التعميم الطبلب بالفرقة الرابعة، قسم تكنولوجيا التعليم، كلية التربية النوعية بجامعة بنها.

**ـــــــــــــــــــــــــــــــــــــــــــــــــــــــــــــــــــــــــــــــــــــــــــــــــــــــــــــــــــــــــــــــــــــــــــــــــــــــــــــــــــــــــــــــــــــــــــــــــــــــــــــــــــــــــــــــــــــــــــــــــــــــــــــــــــــــ**

**ا: عينة البحث: ً ثاني** اختيرت عينة البحث بصورة قصدية من أخصائيي تكنولوجيا التعميم الطبلب بالفرقة الرابعة بقسم تكنولوجيا التعليم كلية التربية النوعية بجامعة بنها، وبلغ عددهم (٢٤) طالبًا وطالبة، وقد تم تقسيميم إلى مجموعتين متساويتين، تتكون كل منيما من )08( طالب وطالبة وفق التصميم شبه التجريبي للبحث.

# **فروض البحث**

### **سعى البحث الحالي لمتحقق من الفروض التالية:**

- -0توجد فروق ذات داللة إحصائية عند مستوى )1.12( بين متوسطات درجات طبلب المجموعتين التجريبية في اختبار التحصيل المعرفي لميارات إنتاج برامج الفيديو التفاعمي لدى أخصائيي تكنولوجيا التعليم الطلاب ترجع لنمط الدعم الإلكتروني (الثابت/المرن).
- -8توجد فروق ذات داللة إحصائية عند مستوى )1.12) بين متوسطات درجات طبلب المجموعتين التجريبية في بطاقة مبلحظة ميارات إنتاج برامج الفيديو التفاعمي لدى أخصائيي تكنولوجيا التعليم الطلاب ترجع لنمط الدعم الإلكتروني (الثابت/المرن).
- ٣–توجد علاقة ارتباطية دالة إحصائيًا عند مستوى (٠.٠٥) بين درجات الطلاب في اختبار التحصيل المعرفي لمهارات إنتاج برامج الفيديو التفاعلي بعد التعلم بنمط الدعم الإلكتروني (المرن) وإنقان مهارات إنتاج برامج الفيديو التفاعلي.  $\vdots$

### **إجراءات البحث**

#### **تضمنت خطوات البحث اإلجراءات اآلتية:**

.0 االطبلع عمى البحوث والدراسات السابقة ذات العبلقة بمتغيرات البحث بيدف إعداد اإلطار النظري واالستدالل بيا لتوجيو الفروض، وتحميل وتفسير نتائج البحث.

- .8 إعداد قائمة بميارات إنتاج برامج الفيديو التفاعمي البلزم إتقانيا من أخصائي تكنولوجيا التعميم بالفرقة الرابعة تكنولوجيا التعميم بكمية التربية النوعية، جامعة بنيا.
	- .0 إعداد بطاقة مبلحظة لميارات إنتاج برامج الفيديو التفاعمي.
	- .6 إعداد اختبار تحصيمي معرفي حول ميارات إنتاج برامج الفيديو التفاعمي.
- ه. إعداد قائمة بمعايير تصميم بيئة تعلم نقّال قائمة على نمط الدعم الإلكتروني )الثابت/المرن(.
	- ٦. تصميم بيئة تعلم نقّال قائمة على نمط الدعم الإلكتروني (الثابت/المرن).
- .2 تحديد عينة البحث وتقسيميا إلى مجموعتين تجريبية، يطَّبق عمى إحداىما المعالجة بنمط الدعم اإللكتروني الثابت، واألخرى بنمط الدعم اإللكتروني المرن.
- ٨. تطبيق أدوات البحث (قبليًا) على المجموعتين التجريبية المتمثّلة في (الاختبار التحصيلي المعرفي، وبطاقة ملاحظة مهارات إنتاج برامج الفيديو التفاعلي).
- ٩. تطبيق مواد المعالجة التجريبية على المجموعتين التجريبية (إحداهما بنمط الدعم الإلكتروني الثابت والأخرى بنمط الدعم الإلكتروني المرن).
- ١٠. تطبيق أدوات البحث (بعديًا) على المجموعتي التجريبية المتمثَّلة في (الاختبار التحصيلي المعرفي، وبطاقة ملاحظة مهارات إنتاج برامج الفيديو التفاعلي).
	- .00 رصد وتحميل ومناقشة وتفسير النتائج.
	- .08 تقديم التوصيات من واقع النتائج التي يسفر عنيا البحث.

### **المفاىيم اإلجرائية لمبحث**

**نمط الدعم اإللكتروني الثابت**

أحد أشكال المساعدة التي يتم إتاحتها للمتعلم في كل وقت، حيث يمكنه الرجوع إليها متى شاء بهدف تمكينه من اكتساب مهارات وعمليات وخبرات جديدة حول الفيديو التفاعلي، وتمكينه من أداء مهام يصعب عليه اكتسابها دون المساعدة، وهذه المساعدة إما على شكل نصوص أو أشكال أو ملفات فيدبو … وغيرها مما قد يحتاجه المتعلم أثناء عملية التعلم.

### **نمط الدعم اإللكتروني المرن**

أحد أشكال المساعدة التي يتم إتاحتها للمتعلم عند الطلب، حيث يتم تقديمها له عند طلبه، وتكون في صورة نصوص أو أشكال أو ملفات فيديو… وغيرها مما قد يحتاج المتعلم ويساعده في اكتساب مهارات وعمليات وخبرات جديدة حول الفيديو التفاعلي، وهو نمط مرن لأنه يمثل مساعدة متغيّرة قابلة للاختفاء والزوال.<br>ّ

**ـــــــــــــــــــــــــــــــــــــــــــــــــــــــــــــــــــــــــــــــــــــــــــــــــــــــــــــــــــــــــــــــــــــــــــــــــــــــــــــــــــــــــــــــــــــــــــــــــــــــــــــــــــــــــــــــــــــــــــــــــــــــــــــــــــــــ**

# **ّم النقّال بيئة التعم**

شكل من أشكال التعلّم الإلكترونـي الذي يعتمد استخدامه علـي أجهزة رقمية محمولة، مثل اليواتف النقالة الذكية، والمساعدات الرقمية، والحاسوب الموحي، والحاسوب المحمول، وفي البحث الحالي تتمثّل بيئة التعلم النقال في صورة (نافذة دردشة Chat Bot)، حيث يمكن للمتعلم استخدامه للوصول إلى المعلومات بالنمط الثابت في أي وقت أو بالنمط المرن عند طلبه لممعمومة عبر الـBot Chat المصمم لذلك.

# **الفيديو التفاعمي**

هو نظام إنشاء بيئة وسائط متعددة نتيج للمتعلم التفاعل النشط والاستجابة مع البيئة التفاعمية بالتحكم في برامج الفيديو واإلبحار وتتابع العرض.

### **اإلطار النظري لمبحث**

## **المحو ر األول: الدعم اإللكتروني**

### **مفيوم الدعم اإللكتروني**

يعد الدعم التعميمي أحد تطبيقات النظرية البنائية التي تيدف إلى تزويد المتعممين بالمساعدة والتوجيو لتحقيق مزيد من التعمم، حيث يتم توفير دعم مؤقت لممتعمم ثم يكمل بقية تعلّمه معتمدصا على قدراته الذاتية.(McLoughlin & Marshall, 2000)

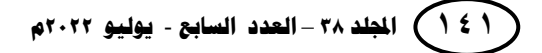

ويعرف الدعم اإللكتروني بأنو نظام إلكتروني يعمل عمى تزويد المتعمم بتوجييات واضحة تمكنه من معرفة ما يجب القيام به خطوة بخطوة حتى يحقق الأهداف المرجوة.  $(Sardo & Sindelar, 2019)$ 

وتعرّفه (هيفاء الغامدي، ٢٠١٩) بأنه ما يقدَّم للمتعلِّم من المساعدات لاجتياز مواقف التعمم التي يصعب إتماميا بدون مساعدة، وكذلك الكتساب ميارات يصعب اكتسابيا دون توجيو وذلك من خلال بيئات النعلم الإلكتروني.

ويعرّفه (هنداوي ومحمود، ٢٠١٦) بأنه ما يقدَّم للمتعلم من مساعدات وتوجيهات مؤتقة ببيئة تعمم إلكترونية تعتمد عمى وسائل التواصل المختمفة وما توفره تمك البيئة من إمكانات، بحيث يتمكّن المتعلم من خلالها أن يحقق الأهداف التعليمية المرجوة بنجاح.

### **خصائص الدعم اإللكتروني**

 يتمتع الدعم اإللكتروني بعدة خصائص يمكن أن تسيم في تمبية االحتياجات التعميمية للمتعلم، وتشير دراسة (مرسي وأخرون، ٢٠١٤) إلى بعض من هذه الخصائص على النحو التالي:

- المساعدة المؤقتة والمتكيفة: حيث يستخدم الدعم اإللكتروني لمساعدة المتعمم عمى القيام بميام معقدة لم يكن يستطيع إنجازىا بطريقة صحيحة، ولتنمية ميارات وقدرات جديدة، ويتم سحب أو إزالة ىذا الدعم عندما يشعر المتعمم بعدم الحاجة إليو، أو عندما يصل إلى مستوى التمكن المرغوب.
- تقديم توجيهات وإرشادات واضحة للمتعلم: وذلك من خلال إرشاد المتعلم إلى خطوات إنجاز المهمة التعليمية خطوة بخطوة وفقًا لقدرات كل متعلم بهدف تلبية احتياجاته والتغلب على أي صعوبات يمكن أن تواجهه وتعيقه عن أداء النشاط التعليمي.
- التقييم المستمر : حيث يقدم الدعم الإلكتروني تقييمًا مستمرًا لتقييم مست*وى* فهم الطالب<br>-بشكل مستمر، لمعرفة قدرات المتعمم أثناء التقدم في عممية التعمم خطوة بخطوة، وبالتالي تقديم أساليب واستراتيجيات مناسبة لدعمه ومساعدته.

نتشيط المعرفة السابقة: حيث يساعد الدعم الإلكتروني المتعلم أن يبني معرفته على خبراته المعرفية السابقة والتطبع بالمعمومات الجديدة، وال شك أن تنشيط المعرفة السابقة يعد أحد طرق النعلم الإلكتروني الأساسية.

**ـــــــــــــــــــــــــــــــــــــــــــــــــــــــــــــــــــــــــــــــــــــــــــــــــــــــــــــــــــــــــــــــــــــــــــــــــــــــــــــــــــــــــــــــــــــــــــــــــــــــــــــــــــــــــــــــــــــــــــــــــــــــــــــــــــــــ**

- النمذجة: حيث يقدم الدعم اإللكتروني لممتعمم نموذج السموك التعميمي المرغوب والمراد تعلمه، خاصة إذا كانت تجربة التعلم والمحتوى العلمي حديث نسبيًا على المتعلم.

**بينما تشير دراسة )محمد وآخرون، 2222( إلى خصائص الدعم اإللكتروني في النقاط التالية:**

- يوفر مساعدة واضحة ويقلل شعور المتعلم بالارتباك ويوجههم خطوة بخطوة أثناء التعلم.
	- يوفر مساعدة وتوجيو مستمر، ويحدد مسار المتعمم في الدرس.
	- يساعد المتعمم في اتخاذ القرارات البلزمة لبلستمرار عمى المسار الصحيح.
	- يوفر مصادر تعمم متنوعة وحديثة تمكن المتعمم من القرار حول استخدام أي منيا.
- يقمل من شعور المتعمم باإلحباط من خبلل تحديد الصعوبات المحتمل مواجيتيا أثناء التعلم وتقديم دعم مناسب لمواجهتها.
- يعمل على نشجيع المتعلم على التعبير عن رأيه وإيجاد طريقة مناسبة لحل المشكلات التي قد تواجهه.

## **أنواع الدعم اإللكتروني**

تشير العديد من الدراسات إلى أن الدعم اإللكتروني لو أنواع وأشكال متنوعة، منيا دراسة )غنيم، 8102( و)2010 .,al et ,Pol de Van )و)أبو الدىب ويونس، 8102(، حيث أشاروا إلى أن أنواع الدعم اإللكتروني ىي:

**الدعم المعلوماتي:** وهو الذي يهتم بتقديم المساعدات الخاصة بالمحتوى للحصول على معلومات إضافية، أو عرض أمثله أو شرح مفهوم أو شكل ما، ويمكن أن يتضمن المواقع التي قد يذهب إليها المتعلم للحصول على مزيد من المساعدة، كما يمكن أن يأخذ الدعم المعلوماتي عدة أشكال تشاركية، مثل :

.0 المناقشة.

- .8 تقديم ممخص لموضوع التعمم.
- ٠. التذكرة بالهدف المراد تحقيقه من عملية التعلم.

**الدعم اإلجرائي**: حيث يتم تقديم المساعدات لتدريب المتعمم كيفية التعامل مع بيئة التعمم واستخدامها، ومعرفة أدواتها، ويقدم الدعم الإجرائي في صورة تعليمات أولية في بداية الاستخدام، ويمكن استدعاؤىا في أي وقت.

**الدعم الفني:** ويتمثل في دعم البنية التحتية والتقنية؛ حيث يكون الدعم الفني لكل من البرامج والمعدات المطلوبة لدعم المتعلم أثناء دراسته للمقررات الإلكترونية في بيئة التعلم.

### **أنماط تقديم الدعم اإللكتروني**

أشارت العديد من الدراسات إلى تنوع أنماط تقديم الدعم اإللكتروني بتقسيميا إلى نمطين أساسيين، هما نمطا الدعم الإلكتروني الثابت والمرن أو النكيّفي، وذلك وفق رغبة وتكيّف المتعلّم، ومن تلك الدراسات (محمد، ٢٠١٧) و(أبو الدهب ويونس، ٢٠١٥) و)2006 ,Catiltay)، ويمكن تفصيل ىذان النمطان عمى النحو التالي:

**النمط الثابت:** حيث ال يمكن لممتعمم التغيير فيو، بل ىو ثابت يظير باستمرار طوال فترة التعمم داخل البيئة، ويبلزم المتعمم خطوة بخطوة.

ويرى (حسن وآخرون، ٢٠١٨) أن نمط الدعم الإلكتروني الثابت يتميز بأنه غير متغير ومستمر الظهور والإتاحة للمتعلم طوال فترة التعلم، حيث يقدم للمتعلم المساعدات والتوجيهات التي يحتاج إليها في كل خطوة من خطوات تعلمه.

كما تشير إلى أن استخدام ىذا النمط من الدعم يتوقف عمى طبيعة برنامج التعمم وحاجات المتعلمين وخصائصهم، حيث يكون ظهور هذه المساعدات بشكل ثابت ومستمر مفيدًا في بعض المواقف التعليمية، وعلى العكس قد لا يكون مفيدًا، في حين أنه يمكن في مواقف أخرى أن يكون ضروريًا ولازمًا، وأيضًا هو في بعض الحالات قد يناسب بعض حاجات المتعممين وخصائصيم وأساليب تعمميم، بينما قد ال يناسب حاجات وخصائص وأساليب المتعلمين في حالات أخرى.

**النمط المعرن أو التكيفي:** وهو النمط الذي يغلب عليه الظهور والاختفاء وفق ما يطلبه المتعمم، وىو من يحدد من ظيوره أو اختفائو.

**ـــــــــــــــــــــــــــــــــــــــــــــــــــــــــــــــــــــــــــــــــــــــــــــــــــــــــــــــــــــــــــــــــــــــــــــــــــــــــــــــــــــــــــــــــــــــــــــــــــــــــــــــــــــــــــــــــــــــــــــــــــــــــــــــــــــــ**

ويشير (البرادعي، ٢٠٢٠) إلى أن نمط الدعم الإلكتروني المرن يتميز بأنه متغير قابل للتلاشي والخفاء، حيث تتغير المساعدة وفقًا لاستخدام المتعلم؛ وهو يتحكم في ظهوره أو الاستغناء عنه، وهو الذي يحدد متى وإلى أي مدى يظهر ؛ حيث يتحكم في هذا الدعم حسب  $\vdots$ حاجاته ورغبته في المساعدة والتوجيه.

ويشير (مدكور ، ٢٠٢٠) إلى أن نمط الدعم الثابت يناسب المتعلم الذي لا يمتلك خبرة أو تعلم سابق عن موضوع النعلم، أو المتعلم المبتدئ، ما يدعو للقول أنه لا يمتلك الخبرة لمعرفة إذا ما كان في حاجة لممساعدة أو ال.

بينما نمط الدعم المرن يناسب المتعمم ذو الخبرة أو من يمتمك تعمم سابق عن موضوع التعلم، حيث يجعل المتعلم محور للعملية التعليمية، نشيطًا أثناء تعلمه، والمسؤول عن قراره بالحاجة إلى الدعم من عدمه.

### **معايير تقديم أنماط الدعم اإللكتروني**

### **أوال:ً نمط الدعم الثابت:**

يشير (حسن وآخرون، ٢٠١٨) إلى ضرورة المعايير التالية عند تقديم الدعم اإللكتروني الثابت:

- وضوح اليدف من الدعم ليؤدي الغرض منو.
	- مناسبة الدعم لطبيعة الميام التعميمية.
	- مناسبة الدعم لمبيئة االفتراضية المقدم فييا.
		- وضوح تعميمات استخدام الدعم.
		- سيولة استخدام الدعم واستدعائو.
		- مراعاة خصائص وحاجات المتعلم.

# **ا: نمط الدعم المرن: ً ثاني**

يشير )البرادعي، 8181( إلى أن تقديم نمط الدعم المرن يتطمب توافر عدة معايير، أىميا:

### **المجمة العممية لكمية التربية – جامعة اسيوط**

**ــــــــــــــــــــــــــــــــــــــــــــــــــــــــــــــــــــــــــــــــــــــــــــــــــــــــــــــــــــــــــــــــــــــــــــــــــــــــــــــــــــــــــــــــــــــــــــــــــــــــــــــــــــــــــــــــــــــــــــــــــــــــــــــــــــــــ**

- تقديمو في الوقت المناسب لحاجة المتعمم. ً - ا لطبيعة الحاجة إليو. تقديمو عند حاجة المتعمم لو، ووفق - ا عند ً تمّك إمكانية سحبو تدريجي ن المتعمم من االعتماد عمى نفسو بدونو. - بنائو عمى استراتيجية معينة لضمان تحقيق اليدف من الدعم. بينما يشير )السبلمي وخميس، 8112( إلى المعايير الواجب توافرىا عند تقديم نمط الدعم المرن عمى النحو التالي: - وضوح الدعم بشكل يسيل استيعابو. - تحفيز شعور المتعمم نحو أىمية ىذا الدعم وضرورتو. - سيولة استخدام الدعم وفاعميتو. - تنوع أشكال وأنماط تقديم الدعم. - تقديم الدعم بمستويات تراعي الفروق الفردية بين المتعممين وتناسب األىداف التعميمية. - ف مع حاجات المتعمم. ّ قابمية الدعم لمتكي ومما سبق عرضو ومن خبلل االطبلع عمى الدراسات ذات الصمة، اتضح لمباحثة تشارك

نمطي الدعم الثابت والمرن في غالبية المعايير الواجب توافرىا عند تقديميا، لذلك استخمصت ّم الباحثة عدة معايير التباعيا تقديم نمطي الدعم الثابت والمرن أثناء إدخال الدعم إلى بيئة التعم النقّال محل البحث، وهي على النحو النالي:

- تقديم الدعم بشكل مبلئم لحاجة المتعمم.

- إتاحة الدعم في الوقت الذي يحتاجو المتعمم.

- إتاحة اإلمكانية لممتعمم لمتحكم في ظيور واختفاء الدعم.
	- سيولة استخدام الدعم.

- تنوع مصادر المعمومات لمدعم المقدم.

- تقديم الدعم في بيئة تعلّم تتاسب حاجات المتعلم وقدراته.

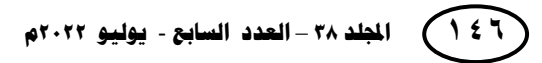

**نمط الدعم اإللكتروني )الثابت/المرن( د/ ىبة حسين عبدالحميد حسين دوام** 

# **األسس النظرية أل نماط الدعم اإللكتروني**

يعتمد الأساس النظري للدعم الإلكتروني على النظرية البنائية الاجتماعية لرائدها وواضعيا عالم النفس سوفيتي الجنسية ليف فيجوتسكي )1987 ,Vygotsky)، حيث يرى فيجوتسكي أن المعرفة نتاج مواقف اجتماعية يشارك فييا التعمم بالمسؤولية عن األداء مع معلمه، حيث يؤدي المتعلم ما يمكنه تأديته ويقوم معلمه باستكمال الباقي، وتعتمد تلك النظرية عمى فكرة التعمم بمنطقة النمو القصوى، حيث ىي المسافة بين مستوى النمو القعمي وىو ما يستطيع المتعلم نأديته فرديًا، ومستوى النمو الكامن وهو ما يستطيع المتعلم تأديته بتوجيه من شخص آخر بالغ أو مع أقرانه ممن هم أعلى منه في مستوى القدرة.(درويش، ٢٠١٦)

**ـــــــــــــــــــــــــــــــــــــــــــــــــــــــــــــــــــــــــــــــــــــــــــــــــــــــــــــــــــــــــــــــــــــــــــــــــــــــــــــــــــــــــــــــــــــــــــــــــــــــــــــــــــــــــــــــــــــــــــــــــــــــــــــــــــــــ**

بينما بعض الدراسات كدراسة (حسن وآخرون، ٢٠١٨) ترى أن من أهم النظريات التي تؤيد الدعم، وبالأخص الثابت هي نظرية التعزيز، حيث وفقًا لمهذه النظرية فإنه يجب تجزئة التوجييات المقدمة لممتعمم في صورة تعميمات بسيطة صغيرة يتم تقديميا عمى مراحل أثناء خطوات عممية التعمم، وأثناء تدريب المتعمم عمى كل خطوة من خطوات التعمم، وتبني ىذه النظرية دعمها لفكرة تقديم الدعم على ضرورة تعزيز المتعلم على أدائه تعزيزًا فوريًا وتمهيدًا للانتقال إلى خطوة تالية حتى تتتهي عملية التعلم كلها.

في حين ترى دراسة (محمد، ٢٠١٧) أن النظرية البنائية الاجتماعية بجانب نظرية الحمل المعرفي التي تستند إلى أن الدعم اإللكتروني المقدم يعمل عمى تخفيف العبء المعرفي الملقى على مسؤولية المتعلم لمعالجة الدعم الذي يتلقاه قبل تخزين المعلومات في ذاكرته طويلة المدى.

# **ّم النقّال المحور الثاني: التعم**

# **ّم النقّال مفيوم التعم**

يعرف النعلم النقال بأنه أسلوب نوصبل المحتوى الإلكتروني ودعم المتعلم، وإدارة التعلم والتفاعبلت التعميمية عن بعد في أي وقت ومكان باستخدام أجيزة رقمية محمولة، وتكنولوجيا الاتصال اللاسلكي.(الطيب ، ٢٠١٥)

ويعرّفه (الدريويش، ٢٠٢٠) بأنه أحد أنماط التعلم الإلكتروني الذي يدعو لاستخدام الأجهزة والوسائل المحمولة بهدف تقديم نوع مختلف وجديد من التعلم المتكيّف الذي يلائم ما يستجد من التكنولوجيا.

بينما تعرّفه (عائشة الفودري، ٢٠١٦) بأنه عملية مشاركة وتبادل محتويات الأنشطة التعلمية باستخدام المهاتف المحمول، والتعلم في أي زمان ومكان، حيث إنه لا يقيد المتعلم بوقت أو بمكان للتعلم.

**ّم النقّال خصائص التعم**

**يشير )2006 .,al et ,Hayes )إلى خصائص التعمم النقّال في النقاط التالية:**

**المرونة:** حيث يستطيع المتعمم أن يصل إلى المحتوى التعميمي في أي زمان ومكان. ا**لخصوصية**: حيث خصوصية المتعلم أثناء استخدامه لأجهزة التعلم النقال الشخصية، والتي يعتبر ثمنها وكلفة تشغيلها متاحة وفي منتاول قطاع كبير من المتعلمين.

ا**لتز**امن: حيث يستطيع المتعلم أن يسأل ويناقش معلّمه عن طريق الاتصال بالمهاتف المحمول، ويتابع المحتوى المعروض على المواقع التعليمية بشبكة الإنترنت.

**الفردية:** حيث يستطيع المتعمم وبشكل فردي استخدام جيازه الخاص لموصول إلى مواقع التعمم بشبكة الإنترنت وعرض وتخزين ملفات الوسائط المتعددة التعليمية.

**التشارك:** حيث مشاركة كل من المتعممين والمعممين الخبرات واالحتياجات المعرفية.

**السرعة:** أي السرعة العالية في تبادل األفكار والمعمومات والمعرفة.

ا**لسهولة:** نتيجة استخدام الأفراد لـها بشكل يومي حتى أصبح استخدام أجهزة التعلم النقال أسهل وأيسر للمتعلمين.

**اإللكترونية والرقمية:** حيث يتمقى المتعمم البيانات والمواد والرسائل بطريقة إلكترونية رقمية. **ّم النقّال في عممية التعمم مبر ارت استخدام التعم**

نتناول العديد من الدراسات مبررات اختيار النعلم النقال لاستخدامه في عمليات النعلم، منها دراسة (عمر، ٢٠١٩) و(حجازي، ٢٠١٩) و(عبد المقصود وعتاقي، ٢٠١٨) و)الفودري، 8104(:

### **نمط الدعم اإللكتروني )الثابت/المرن( د/ ىبة حسين عبدالحميد حسين دوام**

- انتشار استخدام الأجهزة النقّالة بين المتعلمين وعدم تقيّد استخدامها بزمن أو مكان.
	- تعدد الخدمات التي يمكن أن تقدميا األجيزة النقالة في مجال التعميم والتعمم.
- إمكانية التغلّب على بعض المشكلات التي قد يعاني منها التعليم التقليدي غير الإلكتروني، مثل: قلة الفرص المتاحة لبعض المتعلمين كذوي الالاحتياجات الخاصة.

**ـــــــــــــــــــــــــــــــــــــــــــــــــــــــــــــــــــــــــــــــــــــــــــــــــــــــــــــــــــــــــــــــــــــــــــــــــــــــــــــــــــــــــــــــــــــــــــــــــــــــــــــــــــــــــــــــــــــــــــــــــــــــــــــــــــــــ**

- انخفاض ما يعبأه المتعلم من تكاليف نظرًا لانخفاض أسعار الأجهزة النقّالة وخدمات الاتصالا اللاسلكية.
- إتاحة الفرصة للمتعلم لتبادل خبراته ومعلومات مع الأخرين من خلال توفير التواصل بينه وبين زملائه ومعلميه.
- توسيع نطاق المستفيدين من التعلّم عن بُعد، حيث يزيد من فرص النحاق المتعلمين للعملية التعممية من أي مكان وفي أي وقت.
	- القدرة على استيعاب جميع أنماط المتعلمين (البصرية والسمعية والحركية).

# **متطمبات توظيف التعمم النقّال**

توظيف التعلم النقّال في عملية التعلم بالشكل الصحيح يلزمه توافر عدة أمور أساسية أشارت إليها دراسة (السباحي وعبد الرازق، ٢٠١٧) و(الفودري، ٢٠١٦) و(الصمادي، ٢٠١٧) و)عبد المقصود وعتاقي، 8102(:

- البنية التحتية اللازمة للتعلم النقّال، والتي تشمل (الأجهزة النقّالة، الشبكات اللاسلكية، وخدمات الاتصال بالإنترنت، والبرامج والتطبيقات اللازمة والملائمة للتعلم النقال، وملحقات إضافية كالطابعات والسماعات).
- موافقة اإلدارة التعميمية والطبلب وأولياء األمور واقتناعيم بضرورة وأىمية دمج واستخدام تقنيات التعلم النقّال في بيئة التعليم والتعلم بالمدرسة.
- اختيار وتحديد نمط التعلم النقال المناسب للموقف التعليمي، وكذلك نمط الاستخدام الأمثل <mark>جزئيًا، مختلطا، أو كام</mark>لا.

- التصميم المناسب، وذلك بتحويل المواد التعميمية والتدريبية الخاصة بالمؤسسات والمدربين إلى صيغة تناسب التعلم النقال، والتأكد من توافقها مع الأجهزة والشبكة.
- توفير الدعم المالي والميزانيات المناسبة لمتطبيق، سواء ذلك من وزارة التربية والتعميم أو الييئات والشركات والمؤسسات العاممة في مجال االتصاالت أو رجال األعمال والمستثمرين الميتمين بالموضوع.
- التوثيق، وذلك بإنشاء سجبلت خاصة بالمتعممين الراغبين بالتسجيل، وتتضمن المعمومات الضرورية للتعريف بالجهاز والشبكة التي سيعمل عليها.
- تدريب الموارد البشرية من خبلل عقد ندوات وورشات لممشاركين في تفعيل نموذج التعمم النقال، ويتضمن هذا التدريب تعريفهم بدورهم في عمليات التعليم والتعلم.

### **مكونات بيئات التعمم النقال**

نتكون بيئة التعلم النقّال من عدة كيانـات تعليمية، وأجهزة محمولة متنوعة تتصل مع بعضها لاسلكيًا في فضاء منتشر يقوم المتعلم بالتفاعل معه باستخدام قاعدة بيانات لتخزين لبيانات واستراتيجيات التعلم، وتتشارك العديد من الدراسات في الإشارة إلى تلك المكونات، مثل دراسة (الصمادي، ٢٠١٧) و (العتيبي وزيدان، ٢٠١٣)، وتلك المكونات هي:

# **.1األجيزة والتقنيات الالزمة لعمل بيئة التعمم النقّال:**

عند الـحاجة لعمل بيئة تعلم نقّال يجب على المصمم أن يختار بعض الأدوات والتقنيات التـي تتناسب مـع مـا هو متوفر من بنية تحتية، وهي كثيرة ومتعددة ويظـهر أحدث باستمرار نظرًا للتطور السريع لهذه الأدوات والتقنيات والأجهزة النقالة والمحمولة التي يمكن استخدامها في التعلم النقّال، وأهم هذه الأدوات:

- أي بـود IPOD.
- المساعد الرقمي الشخصي PDA.
	- .Mp3 Player مشغل -
- جياز الياتف الذكي CellPhone.
- الكمبيوتر الشخصي المحمول فائق الحمولة Laptop Tablet PC Ultra-Mobile.

### **.2 منصات التعمم النقّال:**

تعد منصات وتطبيقات التعلم النقّال الأكثر فاعلية بين الأنظمة المستخدمة في العملية التعليمية والأكثر جذبًا للمتعلمين في مختلف مراحل التعليم؛ نظرًا لانتشار الأجهزة النقالة وكثرة استخداميا من قبل المتعممين، كما توفر ىذه المنصات التفاعل والتواصل بين المعمم والمتعممين بشكل فعّال في أي وقت ومن أي مكان، وكذلك إمكانية نشر المعلومات والوسائط المتعددة بسهولة ليستفيد منها الآخرون.(الطيب، ٢٠١٥)

**ـــــــــــــــــــــــــــــــــــــــــــــــــــــــــــــــــــــــــــــــــــــــــــــــــــــــــــــــــــــــــــــــــــــــــــــــــــــــــــــــــــــــــــــــــــــــــــــــــــــــــــــــــــــــــــــــــــــــــــــــــــــــــــــــــــــــ**

ومع تطور الأجهزة النقالة وظهور أجهزة جديدة للتعلم الإلكتروني النقال، وتطور الشبكات البلسمكية، وظيور شبكات أحدق كشبكة الجيل الرابع G4 وG،5 فقد ظيرت الكثير من المنصات Platforms والتطبيقات Apps الجديدة التي تدعم التواصل السريع بين المستخدمين، ومنيا منصة جوجل كبلس روم Classroom Google التابعة لشركة جوجل.

**ّ وقد أشار )2006 .,al et ,Hayes ز منصة جوجل ( إلى أىم الخصائص التي تمي كالس روم Classroom Google فيما يمي:**

- التوافق مع جميع أنظمة التشغيل. - سيولة الوصول إلييا عبر متجر التطبيقات Play Google وتثبيتيا واستخداميا. ًض - ا. منصة مجانية وليا تطبيق مجاني أي - دعم المغة العربية بشكل كامل. ّ - التوافق ال. مع جميع أجيزة التعمم النق **صعوبات وتحديات التعمم النقّال في التعميم**

تشير نتائج الدراسات إلى أنه رغم الفوائد العديدة لهذا النوع من التعلم فإن له العديد من السمبيات، كدراسة )2006 .,al et ,Hayes )و)الفودري، 8104(، وفيما يمي قامت الباحثة بحصر وتوضيح بعض ىذه التحديات:

- ّل في: **.1 تحديات تقنية خاصة باألجيزة النقّالة:** وتتمث
	- صغر حجم شاشات الأجهزة النقّالة .

### **المجمة العممية لكمية التربية – جامعة اسيوط**

**ــــــــــــــــــــــــــــــــــــــــــــــــــــــــــــــــــــــــــــــــــــــــــــــــــــــــــــــــــــــــــــــــــــــــــــــــــــــــــــــــــــــــــــــــــــــــــــــــــــــــــــــــــــــــــــــــــــــــــــــــــــــــــــــــــــــــ**

ّ - الة لصغر حجم لوحة المفاتيح. صعوبة اإلدخال باألجيزة النق - محدودية سعة التخزين. - محدودية عمر البطارية. ّ - الة. اختبلف وتنوع أنظمة التشغيل الخاصة باألجيزة النق - ارتفاع أسعار األجيزة ذات الجودة والقدرة العالية. - تنوع الميزات المتوفرة لؤلجيزة. - صعوبة طباعة الممفات باستخدام الطابعات السمكية. ّ - الة. صعوبة دمج التطبيقات الموجودة داخل بيئة األجيزة النق ّ - الة. صعوبة مواكبة التطور السريع إلنتاج األجيزة النق - ضعف المتانة وقوة التحمل بالمقارنة مع أجيزة الحاسوب. - سيولة فقدانيا أو سرقتيا أو تمفيا. ّل في: **.2 التحديات التعميمية:** وتتمث ّ - الة وشبكات التواصل االجتماعي. تباين قد ارت المتعممين في التعامل مع األجيزة النق ّ - ال. عدم وضع است ارتيجية واضحة المعالم لتطبيق نموذج التعمم النق ّ - نقص الكوادر المتخصصة المؤى ال. مة التي تستطيع إعادة بناء مقر ارت التعمم النق ّ - ال. الحاجة إلعادة تأىيل المدربين والمعممين وتطوير ميا ارتيم لتتبلئم مع التعمم النق ّ - الة. سيولة عممية الغش عند استخدام اليواتف النق ّ - ال. عداد المناىج الد ارسية المناسبة لمتعمم النق عدم تصميم وا - قمة وعي بعض أطراف العممية التعميمية بدور األجيزة في خدمة عممية التعمم. - ما تكون عبلقة تسمية قبل أن ً إمكانية حدوث التشتت الذىني لدى المتعممين؛ فالعبلقة عادة تكون تعمم أو تعميم.

# **ّم النقّال النظريات الداعمة لمتعم**

لمّا ظهرت المستحدثات التكنولوجية في الظهور، قامت على مبادئ نظريات تحدد توجهاتها وأسسها، وعليه فإن تطور هذه المستحدثات بالضرورة تدعمه بعض النظريات أيضًا، والتعلم النقال ندعمه عدة نظريات، أهمها:

**نمط الدعم اإللكتروني )الثابت/المرن( د/ ىبة حسين عبدالحميد حسين دوام** 

**النظرية البنائية:**

وتعد النظرية البنائية إحدى نظريات دعم بيئات التعلم النقال وتوظيفها في العملية التعليمية، حيث تقوم على فكرة أن التعلم هو عملية بنائية نشطة أكثر من كونها عملية اكتساب معرفة، حيث ترى النظرية أن تلك العمليات النشطة تقوم في أغلب الاحيان في سياقات اجتماعية.

**ـــــــــــــــــــــــــــــــــــــــــــــــــــــــــــــــــــــــــــــــــــــــــــــــــــــــــــــــــــــــــــــــــــــــــــــــــــــــــــــــــــــــــــــــــــــــــــــــــــــــــــــــــــــــــــــــــــــــــــــــــــــــــــــــــــــــ**

كما تركّز النظرية على أن يكون المتعلّم محورًا للعملية التعلمية، يتفاعل مع الآخرين لبناء خبراته ومعرفته، وكذلك فهم العالم من حوله؛ وعليه فإن تطبيقات التعلم النقّال إحدى التقنيات التي االعتماد تقوم عمى أسس ومبادئ االتجاه البنائي، حيث تعتمد جميع أدوات تلك التطبيقات على التواصل الاجتماعي بين المتعلمين لإنتاج وتبادل معارفهم وخبراتهم. )الدريويش، 8181(

### **معايير بناء بيئة التعمم النقّال**

وضعت دراسة (سيد واخرون، ٢٠١٩) قائمة بمعايير بناء بيئة التعلم النقال مكوّنة من (٤) معايير رئيسية، تتفرع منها (٩) معايير فرعية، وتشتمل على (٧٧) مؤشر، وفيما يلي أهم تلك المؤشرات:

# **المعيار األول التربوي**

**معيار فرعي )1(: تحديد أىداف المحتوى ببيئة التعمم.**

- تحديد الأهداف العامة.
- تحديد الأخداف الإجرائية.
	- تسلسل الأهداف منطقيًا.
- وضوح الأهداف وسهولة تحقيقها.
	- ربط الأهداف بنواتج التعلم

## **معيار فرعي )2(: تحديد المحتوى اإللكتروني وطرق تنظيمو.**

- دقة المحتوى لغويًا.
- صباغة المحتوى وفق الأهداف.
- تنظيم المحتوى منطقيًا للربط بين الأهداف.

- عرض المحتوى بوضوح. - تمييز المحتوى بالمرونة. **معيار فرعي )3(: تصميم أنشطة التعمم. معيار فرعي )4(: تصميم التقويم. معيار فرعي )5(: تصميم التغذية الراجعة. المعيار الثاني التقني معيار فرعي )1(: واجية االستخدام.** - توافر أدوات التفاعل واالتصال بين المعمم والمتعمم. - توفير أدوات تفاعل تزامنية وغير تزامنية. - توفير حرية الخروج في أي وقت. **معيار فرعي )2(: الروابط.** - توفير روابط سيمة االستخدام. - استخدام صور واضحة معبرة عن الرابط. - استخدام نصوص واضحة عند الوقوف عمى الرابط. - تناسب الروابط مع اليدف. - توفير روابط لمرجوع. - توفير رابط لمخروج. **المعيار الثالث المتعمم معيار فرعي )1(: تحقيق متطمبات استخدام البيئة.** - يستطيع استخدام البرامج والنظم المرتبطة بالبيئة. - يستطيع استخدام أدوات وممحقات البيئة. - توظيف أدوات االتصال المتزامن وغير المتزامن المتاحة بالبيئة.

- توظيف أدوات االتصال في التواصل والتفاعل مع اآلخرين.
	- ممارسة الميارات األساسية لمتواصل.

**نمط الدعم اإللكتروني )الثابت/المرن( د/ ىبة حسين عبدالحميد حسين دوام** 

معيار فرعي (٢): التزام المتعلم بالأخلاقيات المرتبطة باستخدام البيئة.

**ـــــــــــــــــــــــــــــــــــــــــــــــــــــــــــــــــــــــــــــــــــــــــــــــــــــــــــــــــــــــــــــــــــــــــــــــــــــــــــــــــــــــــــــــــــــــــــــــــــــــــــــــــــــــــــــــــــــــــــــــــــــــــــــــــــــــ**

- التزامه بمبادئ أمن وحماية المعلومات.
- االتزام بقواعد حقوق الممكية الفكرية الخاصة بنظم المحتوى.
	- االلتزام بالسموك االجتماعي واألخبلقي.
		- احترام الخصوصية.

**المعيار الرابع: المعمم**

- تحديد خصائص المتعلمين.
- تحديد المتطلبات القبلية لدراسة المحتوى.
	- متابعة نشاط المتعلمين.
	- تحديد المشكبلت المتكررة.
	- مراعاة المساواة وعدم التمييز.
- تجنب استخدام كممات أو إشارات تمييزية أو عنصرية.

بينما أشارت دراسة (عمر ، ٢٠١٦) إلى معايير بناء بيئة التعلم النقّال فيما اعتمده اتحاد التعلم الإلكتروني بمركز MASIE بالولايات المتحدة الأمريكية، وتلك المعايير هي:

- **التوافقية:** أي القدرة عمى تبادل المعمومات.
- **إعادة االستخدام:** أي القدرة عمى إعادة استخدام أو تعديل القائم من النظم والبيانات والبرمجيات.
	- **اإلدارة:** أي القدرة عمى صيانة ومراقبة األنظمة والبيانات والبرمجيات.
		- **الوصول:** أي القدرة عمى الوصول لمنظام بسيولة.
	- **قوة التحمل:** أي قدرة النظام عمى تحمل الضغوط والحمل اإللكتروني.
	- **التدرجية:** أي القدرة عمى التعامل مع معمومات كثيرة ومتزايدة والعمل بيا.
		- **تحمل التكاليف:** أي أن يكون النظام والبيانات في متناول المستخدمين.

 **وعمى ما سبق تضع الباحثة قائمة بمعايير بيئة التعمم النقّال محل البحث عمى النحو التالي:**

# **معايير تربوية: ويشتمل عمى )5( مؤشرات:**

- صياغة األىداف بدقة ووضوح. - صياغة وعر ض المحتوى بصورة تحقق األىداف المرجوة. - وضوح التدرج في عرض المحتوى من األسيل إلى األصعب. - فو. ّ مرونة المحتوى وتكي - مراعاة عرض المحتوى لمفروق الفردية بين المتعممين. **معايير تقنية: وتشتمل عمى )7( مؤشرات:** - سيولة االستخدام. - سيولة الوصول لممحتوى. - استخدام روابط مباشرة.

- إتاحة الخروج في أي وقت.
	- وضوح واجية االستخدام.
	- استخدام رموز سيمة الفيم.
- ملائمتها لجميع فئات المتعلمين.

**المحور الثالث: الفيديو التفاعمي**

### **مفيوم الفيديو التفاعمي**

الفيديو التفاعمي ىو تقنية تستفيد من خصائص الفيديو والحاسوب في عرض لقطات الفيديو بشكل مجزأ تمثّل كل منها شاشة مستقلة، مع إتاحة الفرصة للمتعلم للتحكم والاختيار تبعًا لسرعته وقدرته الذاتية، ويستطيع المتعلم تكرار ومراجعة المشاهد والموضوعات في البرنامج أو تثبيت الصورة المعروضة والوصول إلى أي إطار في البرنامج.)عبد الحميد، 8100(

ويعرّفه (تومي، ٢٠٠٦) بأنه مصطلح يطلق على الفيديو الذي يمكن أن يتجاوب معه المشاهد، وهو أكثر شيوعًا في عمليات الندريب المبني على الحاسب الآلي.

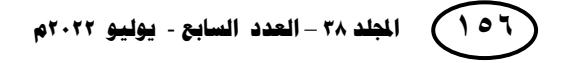

ويعرّفه (عبد الرحمن، ٢٠١٩) بأنه ملفات فيديو رقمية تتم معالجتها من خلال إضافة خصائص تفاعلية إليها تسمح للمستخدم بالتفاعل مع محتواها، وتلك الخصائص مثل: إمكانية التنقل لمشاىدة اإلطارات كل عمى حدة، أو إطارات محددة لمعرفة معمومات محددة بالنقر عمى عنصر معين، أو قراءة نصوص تظير في إطارات معينة أثناء العرض، أو إجابة أسئمة مختمفة عند إطارات محددة لتقييم سيره أثناء العممية التعممية.

**ـــــــــــــــــــــــــــــــــــــــــــــــــــــــــــــــــــــــــــــــــــــــــــــــــــــــــــــــــــــــــــــــــــــــــــــــــــــــــــــــــــــــــــــــــــــــــــــــــــــــــــــــــــــــــــــــــــــــــــــــــــــــــــــــــــــــ**

### **خصائص الفيديو التفاعمي**

يشير (حسن، ٢٠٢٠) إلى خصائص الفيديو التفاعلي التي تميّزه عن الفيديو الرقمي العادي ممخصيا في النقاط التالية:

- توفير إمكانية التحكم في العرض بواسطة المتعمم.
- التفاعل مع الروابط واالختبارات والتمميحات التي تعرض أثناء تشغيل الفيديو.
- تقديم المزيد من الشرح والمعمومات اإلضافية والتي يمكن عرضيا حسب تفضيل كل متعمم.
	- إمكانية التقديم واإلرجاع.
	- إمكانية اإليقاف والتشغيل.
		- إمكانية المونتاج.
	- توفير بيئة تعمم شخصية لممتعمم قائمة عمى التعمم الذاتي.
	- تشويق وجذب انتباه المتعلم، وزيادة دافعيته نحو التعلم من خلال الفيديو التفاعلي.
- يعد أنسب تقنية لمتدريب عمى أداء الميارات المختمفة، وخاصة الميارات التخصصية لطبلب تكنولوجيا التعميم.

يسنما يشير (عمار، ٢٠١١) إلى أن أهم ما يميز الفيديو التفاعلي هو الإمكانات التي يقدمها في العملية التعليمية، وتلك الإمكانات هي:

- يتطمب استجابة من المتعمم الذي يستجيب عن طريق لوحة المفاتيح ولمس الشاشة أو التعامل مع بعض الأشياء الأخرى التي هي جزء من النظام ويرتبط به مما يعمل على جذب انتباه المتعلم وتشويقه.
- القدرة عمى التنويع في الدروس يعني التفرع في الموضوع الواحد ما بين دروس تعميمية وأخرى لمتقوية وغيرىا الكتساب الميارات.

- مراعاة الفروق الفردية بين المتعلمين، حيث يتعلم المتعلم وفقًا لرغبته الخاصة في التعليم.
- يتضمن عدة وسائل متشابكة متعاونة متفاعمة، وتعمل مع بعضيا بتناسب وفي نظام متكامل؛ فيو يعرض النصوص المصحوبة بالصوت والصورة والرسومات والصور المتحركة وكل ذلك في نظام تعليمي متكامل دون الحاجة إلى عدد كبير من الأجهزة أو أشرطة التسجيل.
- يُستعمل في أغراض تعليمية متنوعة كالاحتفالات والندوات والمؤتمرات والندوات العلمية والدينية والثقافية.
- متابعة مدى نقدم المتعلم في المادة الدراسية وذلك بتتبع استجابته والتعرف على مدى ما أنجزه من أهداف تعليمية.

### **مكونات الفيديو التفاعمي**

يلزم لعمل فيديو تفاعلي توافر عدد من المكونات تشير إليها (فاطمة السنيد، ٢٠٢٠) عمى النحو التالي:

- **١. الأجهزة التعليمية:** وتتمثّل في أجهزة الفيديو ، جهاز العرض، الحاسب الآلي، أدوات الإدخال )القمم الضوئي، لوحة المفاتيح(، أجيزة الصوت، ووسائل التخزين.
- **٢ . إدارة المعلومات:** ويُقصد بها تحديد وتجميع وتخزين أداء وتفاعل المتعلم مع الفيديو ووسائله، من خلال المؤشرات أو الملفات الخاصة بالأداء، والتي يستخدمها المصمم لمتابعة استجابات المتعلم، ونتقسم إدارة المعلومات إلى نوعين:
- نظام التأليف: وىو اإلطارات والقوالب التي توضع فييا النصوص والتعميمات، وتتميز بالبساطة والسيولة.
- لغة التأليف: وىي لغة البرمجة التي تتطمب بناء متتابع ليصدر األوامر، وتمتاز بالمرونة لممصمم.

## **أنواع الفيديو التفاعمي**

ينقسم الفيديو التفاعلي إلى نوعين يمكن استخدام أيًا منهما وفق الموقف التعليمي، وهما الفيديو التفاعمي المتزامن وغير المتزامن،ويشير)والي، 8181(إلى الفرق بينيما عمى النحو التالي:

الفيديو التفاعلي المنزامن هو الفيديو المباشر الذي يتواجد لمشاهدته المشاركين في نفس لحظة عرضه من اماكن تواجدهم المختلفة، وهي تتيح لمهم التعلم من بعضهم، وكذلك التفاعل والتعاون مع معلمهم للحصول على الدعم، كما يساعد الفيديو التفاعلي في تقديم الإجابات الفورية عن الأسئلة المطروحة، وهناك بعض التطبيقات التي يمكن توظيفها لتقديم الفيديو التفاعمي المتزامن، مثل:

**ـــــــــــــــــــــــــــــــــــــــــــــــــــــــــــــــــــــــــــــــــــــــــــــــــــــــــــــــــــــــــــــــــــــــــــــــــــــــــــــــــــــــــــــــــــــــــــــــــــــــــــــــــــــــــــــــــــــــــــــــــــــــــــــــــــــــ**

- Zoom -
- Microsoft Team
	- Jitsi Meet -

بينما الفيديو التفاعلي غير المتزامن هو الفيديو غير المباشر الذي لا يتطلب لعرضه أو االستفادة منو أن يتواجد المشاركين في نفس الوقت، حيث يتسم بالمرونة في الزمن، ويقوم عمى عرض المحتوى التعليمي صوت وصورة، والتسجيل في الوقت الذي يختاره المتعلم بنفسه، ويطلق على البرامج المستخدمة في تصميم وإنتاج هذا النوع من الفيديوهات (برامج التأليف)، ومن أشهر تلك البرامج:

- Camtasia Studio -
- Adobe Captivate -
- Trivantis Lectora -

**كما تساعد العديد من المنصات والمواقع في إنشاء الفيديو التفاعمي غير المتزامن، مثل:**

- موقع Puzzle Ed، ويتميز بإمكانية إضافة أدوات التفاعل عمى الفيديوىات وتقديم التغذية الراجعة الفورية خبلل عرض الفيديو.

## **معايير تصميم الفيديو التفاعمي**

يشير (حسن والزعلان، ٢٠٢١) إلى المعايير والعوامل التي تساعد في نجاح الفيديو التفاعلي وزيادة فاعليته على النحو التالي:

- التكامل بين الصورة والمادة المقدمة من خبلل الحاسب يجب أن يزود المتعمم بشكل حقيقي ومثالي لمميمات التعميمية لتقديم الميارات والمعمومات من خبلل مواقف واقعية.

- تضمن البرنامج خطة عمل واضحة تيدف إلى توجيو المتعممين نحو التعمم المستيدف تعزيزه.
- فاعمية األنشطة التوجييية في ظل غياب استراتيجيات ضمنية أخرى داخل البرنامج، حيث الدمج بين أكثر من استراتيجية يؤدي إلى التشتت وتقميل الفاعمية.
	- تزويد المتعلم بالتغذية الراجعة دائمًا كجزء من المهمة.<br>.
	- ذكر أهداف البرنامج بما يساعد في استدعاء المعلومات لفظيًا.
- نكليف المتعلمين بالتحاور النشط والمناقشة حول المواد التعليمية المقدمة لمهم وإعطائهم الحرية المحدودة للتحكم في عملية التعلم.

**بينما تشير )أميمة آدم، 2216( إلى المعايير الواجب مراعاتيا عند االً فيما يمي: ّ تصميم الفيديو التفاعمي ليكون فع**

- تحديد الأهداف التعليمية المرجوة من الفيديو .
	- كتابة محتوى الفيديو بطريقة تحقق أىدافو.
		- تحديد مهام المتعلم والأنشطة التعليمية.
			- تجهيز الأجهزة والأدوات.
				- تنظيم محتوى الفيديو.
- مراعاة الفروق الفردية بين المتعممين، من حيث المعمومات وسرعة عرضيا.
- منح المتعمم القدرة عمى االختيار من قائمة تشمل المحتويات حسب ميولو وقدراتو.
	- ّ توفير المشاركة الفعالة بين المتعمم والفيديو.
	- جذب المنعلم وإِثارةِ انتباهه وتشويقه للنعلم.
	- العمل على نتمية تحصيل المتعلم المعرفي وإكسابه المهارات.

ومن خبلل ما سبق عرضو واطبلع الباحثة عمى الدراسات والبحوث استنتجت الباحثة **بعض المعايير الواجب مراعاتيا عند تصميم الفيديو التفاعمي، وىي:**

- أن يتم تجييز األدوات واألجيزة البلزمة.
- أن يراعي الفروق الفردية بين المتعممين.

**نمط الدعم اإللكتروني )الثابت/المرن( د/ ىبة حسين عبدالحميد حسين دوام** 

- أن يحدد المحتوى المقدم فيو ويناسبو.
- أن يحدد الأهداف المرجوة منه ويحققها.
- أن يجذب انتباه المتعلم ويدفعه نحو التعلّم.
	- أن ينمي قدرات المتعمم ومياراتو.
- أن يفعّل المشاركة الإيجابية بين المتعلمين.<br>.
- أن يقدّم المحتوى بصورة نتكامل مع بعضها البعض.

# **ج ارءاتو خطوات البحث وا**

ييدف البحث الحالي لمكشف عن مدى **فاعمية نمط الدعم اإللكتروني )الثابت/المرن( ببيئة التعمّم النقّال وأثره في تنمية ميارات إنتاج برامج الفيديو والتميفزيون التعميمية لدى أخصائي تكنولوجيا التعميم**، وقد اشتممت إجراءات البحث ما يمي:

**ـــــــــــــــــــــــــــــــــــــــــــــــــــــــــــــــــــــــــــــــــــــــــــــــــــــــــــــــــــــــــــــــــــــــــــــــــــــــــــــــــــــــــــــــــــــــــــــــــــــــــــــــــــــــــــــــــــــــــــــــــــــــــــــــــــــــ**

- .0 إعداد قائمة بميارات إنتاج الفيديو التفاعمي.
- ٢. إعداد قائمة معايير تصميم بيئة التعلم النقّال القائمة على نمط الدعم الإلكتروني )الثابت/المرن(.
	- .0 خطوات النموذج الخاص بالبحث.
	- ٤. بناء وإعداد وضبط أدوات البحث، والناكد من صلاحيتها، وتتمثّل الأدوات في:
		- االختبار التحصيمي لقياس الجانب المعرفي لميارات إنتاج الفيديو التفاعمي.
			- بطاقة مبلحظة ميارات إنتاج الفيديو التفاعمي.
				- .2 إجراء التجربة الميدانية الخاصة بالبحث.
			- .4 تحديد األساليب اإلحصائية المستخدمة بالبحث.

# **أوال:ً إعداد قائمة بميا ارت إنتاج الفيديو التفاعمي**

**وفيما يمي ما اتبعتو الباحثة من إجراءات إلعداد قائمة الميارات:**

أ. تحديد اليدف من إعدادىا: وتيدف إلى تحديد الميارات الرئيسة والفرعية البلزمة إلنتاج الفيديو التفاعلي لأخصائي تكنولوجيا التعليم.

- ب. تحديد محتواىا: من خبلل تحديد ا لميارات الرئيسة البلزمة إلنتاج الفيديو التفاعمي من خبلل االطبلع عمى البحوث والدراسات الخاصة بميارات إنتاج الفيديو التفاعمي.
- ج. إعداد الصورة المبدئية من القائمة لعرضيا عمى المحكمين، ثم إجراء التعديبلت في ظل آرائيم.
- د. الوصول للصورة النهائية من القائمة: تم التوصل إلى قائمة المهارات وهي مكونة من (٦) مهارات رئيسة يتفرع منها (٢٣) مهارة فرعية، وهي ما أصبحت القائمة النهائية.

**ا: إعداد قائمة معايير تصميم بيئة التعمم النقّال ً ثاني**

**وفيما يمي ما اتبعتو الباحثة من إجراءات إلعداد القائمة:**

- أ. تحديد الهدف من قائمة المعايير : حيث يتم في ضوئها تصميم بيئة التعلم النقّال.
- ب. تحديد محتوى قائمة المعايير: وذلك من خبلل االطبلع عمى األدبيات والدراسات السابقة المرتبطة بمعابير تصميم بيئات التعلم النقال وموضوع البحث.
- ج. إعداد صورة مبدئية من قائمة المعايير لعرضيا عمى المحكمين إلجراء التعديبلت في ضوء خبراتيم.
- د. الوصول لصورة نيائية من قائمة المعايير، وىي مكونة من معيارين رئيسيين، يشتمبلن عمى (١٢) مؤشرًا.

**ثالثًا: التصميم التعميمي لبيئة التعمم النقّال القائمة عمى نمط الدعم اإللكتروني )ثابت/مرن( في ضوء نموذج )الجز ار، 2214(**

صممت الباحثة بيئة النعلم النقال محل البحث وفق ما يتلائم مع البحث ويحقق أهدافه، وتبنّت الباحثة لإعداد التصميم نموذج (الجزار ، ٢٠١٤) لمناسبته للهدف المرجو من البحث، ولتميّزه بالتكامل والمرونة والشمولية، وكذلك وضوح خطوات نتفيذه، وفيما يلي وصفًا للإجراءات التي اتبعتيا الباحثة بالتفصيل في كل مرحمة من مراحل النموذج.

**الخطوة األولى: الدراسة والتحميل، وتشتمل عمى:**

**ّي معايير التصميم التعميمي لبيئة التعمم النقّال: .1 اشتقاق أو تبن**

قامت الباحثة باشتقاق قائمة بمعايير التصميم التعليمي لبيئة التعلم النقال محل البحث والقائمة على نمط الدعم الإلكتروني (ثابت/مرن) لتتمية مهارات إنتاج الفيديو التفاعلي لدى أخصائي تكنولوجيا التعليم من خلال الأدبيات والبحوث التي اطلعت عليها وتهتم ببيئات التعلم النقّال، وبعد عرضها على المحكمين، أجرت عليها التعديلات اللازمة حتى أبحت في صورتها النيائية مكونة من معيارين رئيسيين، و)08( مؤشر.

**ـــــــــــــــــــــــــــــــــــــــــــــــــــــــــــــــــــــــــــــــــــــــــــــــــــــــــــــــــــــــــــــــــــــــــــــــــــــــــــــــــــــــــــــــــــــــــــــــــــــــــــــــــــــــــــــــــــــــــــــــــــــــــــــــــــــــ**

**.2 تحميل خصائص الفئة المستيدفة من المتعممين:**

والفئة المستهدفة من البحث هم أخصائيو تكنولوجيا التعليم الطلاب بالتدريب الميداني من طلاب الفرقة الرابعة قسم تكنولوجيا التعليم بكلية النزبية النوعية جامعة بنها، والمقيدين في العام الدراسي .8188/8180

**.3 تحديد االحتياجات التعميمية من بيئة التعمم النقّال:**

وتتمثّل تلك الاحتياجات في تتمية مهارات إنتاج الفيديو التفاعلي، والتي تم التوصل إليها من خلال الاطلاع على الأدبيات والبحوث وتحليل المحتوى، وإعداد قائمة مبدئية بالمهارات وعرضيا عمى المحكمين، ثم إجراء التعديبلت البلزمة حتى أصبحت القائمة في صورتيا النيائية مكونة من (٦) مهارات رئيسية، و(٢٣) مهارة فرعية.

**ً .4 ا، وأجيزة التعمم المتاحة، والمعوقات: تحميل مصادر التعمم المتاحة إلكتروني**

لا يتطلب النعلم ببيئة التعلم النقّال إلى قاعات دراسات، بل فقط يعتمد على النعلم عبر اإلنترنت؛ لذلك يجب من التأكد من إمكانيات توافر أجيزة حاسب آلي أو ىواتف ذكية محمولة مع المتعلمين لاستخدام بيئة التعلم النقّال محل البحث، وقد تم تتظيم المحتوى بالبيئة في صورة نصوص ووسائط متعددة وروابط، وقد تم التغلب على التخوّف الظاهر على المتعلمين من تعلّم محتوى إنتاج برامج الفيديو التفاعمي من خبلل تبسيط عرض المحتوى، وتدريبيم عمى استخداميا في أي وقت وأي مكان بأنفسيم، باإلضافة إلى بث الثقة في نفوسيم، وتذكيرىم بأىمية دراسة محتوى البيئة لتيسير فيميم وتنمية ميارات إنتاج الفيديو التفاعمي لدييم.

**الخطوة الثانية: التصميم، واشتممت عمى:**

- **.1 اشتقاق األىداف التعميمية:** حيث قامت الباحثة بإعداد قائمة باألىداف التعميمية في صورة أولية لعرضيا عمى المحكمين، ثم أجرت عمييا التعديبلت البلزمة حتى أصبحت في صورتها النهائية مكونة من (٦) أهداف عامة، و (٢٣) هدف إجرائي.
	- **.2 تحديد عناصر المحتوى التعميمي:**

تم تحديد عناصر المحتوى بعد تحديد أىدافو، حيث أعدت الباحثة جزء من مقرر إنتاج برامج الفيديو والتليفزيون التعليمية خاص بإنتاج الفيديو التفاعلي، وتم عرضه على المحكمين وإجراء التعديلات اللازمة.

### **.3 تصميم أدوات االختبار والتقويم:**

أعدت الباحثة لتحديد مستوى معرفة المتعلمين بمهارات إنتاج الفيديو التفاعلي اختبارًا<br>-تحصيليًا وبطاقة ملاحظة.

## **.4 تصميم خبرات وأنشطة التعمم:**

حيث تقوم فكرة بيئة التعلّم محل البحث على قدرات المتعلّم نفسه وفق حاجاته ومستواه المعرفي، ويقتصر دور الباحثة عمى اإلرشاد والمتابعة فقط، وكذلك تحفيز المتعممين نحو استخدام البيئة إلتقان ميارات إنتاج الفيديو التفاعمي دون الحاجة لمرجوع إلييا، وحرصت الباحثة على أن تتفق مصادر التعلم مع طبيعة المهارات اللازم إتقانها والهدف التعليمي من محتوى البيئة.

### **.5 تصميم سيناريو الوسائط المختارة:**

والسيناريو هو وصف تفصيلي لما تحتويه البيئة من شاشات تم تصميمها، وما تتضمنه من صور ونصوص وروابط ورسومات وملفات فيديو أو صوت مصاحبة، وتضمّن السيناريو عنوان للشاشة، والجانب المرئي منها، وصور عمليات التفاعل بها.

**نمط الدعم اإللكتروني )الثابت/المرن( د/ ىبة حسين عبدالحميد حسين دوام** 

# **.6 تصميم أساليب االستخدام والتحكم وواجية التعمم:**

حيث قامت الباحثة بتصميم خريطة انسيابية لبيئة التعلم النقال محل البحث لتوضيح ما تتضمنو البيئة من شاشات رئيسية وفرعية وروابط ونصوص، وقد استخدمت الباحثة في التصميم أدوات التنقل من أزرار ورموز تعبيرية.

**ـــــــــــــــــــــــــــــــــــــــــــــــــــــــــــــــــــــــــــــــــــــــــــــــــــــــــــــــــــــــــــــــــــــــــــــــــــــــــــــــــــــــــــــــــــــــــــــــــــــــــــــــــــــــــــــــــــــــــــــــــــــــــــــــــــــــ**

### **.7 اختيار أدوات التواصل المتزامنة/الغير متزامنة:**

حيث اعتمدت الباحثة عمى زر الوصول لمرسائل الخاصة عبر موقع الفيسبوك لتواصل المتعلمين مع حساب الباحثة للتواصل المتزامن المباشر، وكذلك زر الوصول للبريد الإلكتروني للتواصل الغير المتزامن مع الباحثة عبر بريدها الإلكتروني.

## **.8 تصميم نظم تسجيل المتعممين بالبيئة:**

اعتمدت الباحثة عمى تسجيل البيئة التمقائي لممستخدمين من حساباتيم الشخصية عبر الفيسبوك واستخداميم ليا.

# **.9 تصميم المعمومات األساسية لمبيئة:**

حددت الباحثة المعلومات الأساسية للبيئة في ضوء معايير تصميم البيئة التي تم اشتقاقها من قبل، ثم عبّرت عن الببيئة بمسمى مناسب لما.<br>.

# **الخطوة الثالثة: اإلنتاج واإلنشاء، وتتضمن:**

**.1الحصول عمى الوسائط والمصادر واألنشطة وكائنات التعمم المتوفرة:**

قامت الباحثة بإنتاج كل عنصر من العناصر التي اشتمل عمييا السيناريو بالبرامج المناسبة له، حيث صممت البيئة من خلال موقع engati لتصميم وإِنتاج شاشات الدردشة السريعة Chat Bot، واستخدام موقع Youtube لعرض الفيديوات الخاصة بالمحتوى التعليمي، بالإضافة إلى خدمات Google Drive لرفع وتخزين وإتاحة ملفات النصوص والمحاضرات  $\frac{1}{2}$ للمتعلمين.

## **.2 رقمنة وتخزين عناصر الوسائط المتعددة لعناصر البيئة:**

على ما سبق تم رقِمنة وتخزين عناصر المحتوى المنتَجة داخل الببيئة باستخدام البرامج المخصصة لذلك كما ذكرنا سابقًا.

**.3إنتاج معمومات وعناصر السيناريو التخطيطي لمبيئة:**

استخدمت الباحثة موقع engati لإنشاء بيئة التعلم النقّال محل البحث وإِنتاجها في صورة Bot Chat مدمج بحساب الفيسبوك الخاص بالباحثة، وقد اعتمدت الباحثة في تصميميا عمى قائمة الوصول الرئيسية لتقديم الدعم اإللكتروني الثابت لممتعممين، والدردشة واالستجابة لتقديم الدعم الإلكتروني المرن، وقد تم التصميم في ضوء المعايير مناسبًا الأهداف، حيث يحقق استخدام القائمة الثابتة الرئيسية لنمط الدعم اإللكتروني الثابت، أما الدردشة واالستجابة المتغيرة فتحقق نمط لدعم اإللكتروني المرن.

# **.4 إنتاج النموذج األولي لبيئة التعمم النقّال:**

قامت الباحثة بإعداد الروابط داخل البيئة من خلال لوحة التحكم بمحتوى البيئة، وإنتاج  $\frac{1}{2}$ ودمج المحتوى التعليمي بالبيئة، وكذلك إنشاء أدوات التواصل، وقد تم مراعاة كافة المعابير الخاصـة والمناسبة لتصميم بيئة التعلم النقّال محل البحث، وقد تم مراجعتها للتأكد من خلوها من الأخطاء استعدادًا للمرحلة النهائية.

### **الخطوة الرابعة: التقويم، وتتضمن:**

## **.1التقويم البنائي:**

ويرتبط التقويم البنائي لتقييم بيئة التعلم النقال محل البحث ومحتواها بهدف التاكد من صبلحيتيا قبل التطبيق واالستخدام الفعمي ليا، ويتم ذلك بعرضيا عمى مجموعة المحكمين ملحقة بقائمة المعابير للتأكد من تصميمها وفق تلك المعابير ومطابقتها بها لإبداء آرائهم حول مناسبة أسموب العرض فييا ومدى تحقيقيا لؤلىداف المرجوة، وكذلك مناسبة الروابط وممفات الفيديو الملحقة بها، ومدى الترابط والتكامل بين عناصرها، وسهولة استخدامها وتقييمها تقييمًا موسعًا بإجراء تجربة استطلاعية على عينة من المستخدمين قوامها (٩) من طلاب الفرقة الرابعة قسم تكنولوجيا التعميم، كمية التربية النوعية جامعة بنيا غير عينة البحث بيدف معرفة المعوقات أو الصعوبات التي قد تواجههم عند استخدام البيئة فعليًا، ومدى مناسبتها لمهم وسهولة استخدامها، وقد أوضحت التجربة الاستطلاعية مناسبة البيئة للاستخدام وسهولة التعامل معها.

# **.2 تطبيق التقويم النيائي واتمام التطوير التعميمي:**

قامت الباحثة بتقويم جوانب التعلم من خلال تطبيق الأدوات على عينة البحث (الاختبار التحصيلي للجوانب المعرفية، وبطاقة ملاحظة مهارات إنتاج الفيديو التفاعلي).

**الخطوة الخامسة: النشر واالستخدام، وتتضمن:**

**ً .1 ا وعمى نطاق واسع: استخدام وتطبيق بيئة التعمم النقّال ميداني**

تمثّل هذه الخطوة تتفيذ التجربة البحثية فعليًا باستخدام بيئة التعلم النقّال القائمة على نمط الدعم الإلكتروني (ثابت/مرن)، وقد قامت الباحثة بتحديد التصميم التجريبي للبحث وإعداد وتجهيز البيئة ومحتواها، وكذلك أدوات القياس استعدادًا للاستخدام الميداني بمصاحبة التعليمات والإرشادات، ثم طبّقت الأدوات قبليّا (الاختبار التحصيلي، وبطاقة ملاحظة)، ثم طبّقت البيئة على عينة البحث، حيث أرسلت للطلاب عينة البحث رابط البيئة عبر حساباتهم الشخصية على موقع التواصل الاجتماعي –الفيسبوك–، ثم أعطتهم الوقت الكافي للتطبيق والاستخدام، ثم طبّقت الأدوات بعديًا، ثم بعد الانتهاء قامت برصد النتائج ومعالجتها بالأساليب الإحصائية المناسبة ببرنامج SPSS 23، ثم قامت بتحليل النتائج ومناقشتها وتفسيرها، وبناءً على ذلك خرجت بعدد من التوصيات.

**ـــــــــــــــــــــــــــــــــــــــــــــــــــــــــــــــــــــــــــــــــــــــــــــــــــــــــــــــــــــــــــــــــــــــــــــــــــــــــــــــــــــــــــــــــــــــــــــــــــــــــــــــــــــــــــــــــــــــــــــــــــــــــــــــــــــــ**

**.2 المراقبة وتوفير الدعم والصيانة، وتقويم البيئة المستمر:**

وىذه الخطوة تيدف إلى التأكد من عدم وجود أي مشكبلت أو معوقات قد تواجو المستخدم عند استخدام البيئة، فحرصت الباحثة عمى تقويم البيئة بشكل مستمر ودوري من خبلل استخدام الطلاب للبيئة ومراجعة استخدامهم لها، ومتابعة سرعة الاستجابة الألية فيها، وأيضًا التأكد من عمل الروابط الإلكتروني التي يمدهم بها المجيب الآلي بالبيئة، وأيضًا مراجعة الملفات التي تحتوييا البيئة بشكل دوري.

**ا: إعداد أدوات البحث ً اربع**

- **االختبار التحصيمي**
- **.1 اليدف من االختبار التحصيمي:** وييدف إلى قياس الجانب المعرفي المرتبط بميارات إنتاج الفيديو التفاعلي لدى أخصائيي تكنولوجيا التعليم الطلاب بالفرقة الرابعة تكنولوجيا التعليم بكمية التربية النوعية جامعة بنيا.
- **.2 تحديد نوع بنود االختبار:** تم بناء االختبار بنوعين من االختبارات الموضوعية )الصواب والخطأ، وأكمل).

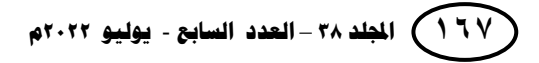

- **.3 االختبار في الصورة األولية:** قامت الباحثة بصياغة بنود االختبار متناولة جميع جوانب المحتوى وأهدافه العامة والإجرائية، وقد بلغت (٣٨) سؤال بين نوع الصواب والخطأ ونوع أكمل.
- ّ **.4 وضع إرشادات االختبار:** نت حيث وضعت الباحثة إرشادات قبل صفحة االختبار، تضم وصفًا له وطريقة إجابة عباراته وزمن الاختبار، وقد راعت الباحثة وضوح الإرشادات واختصارىا.
	- **.5 تقدير درجة االختبار وطريقة تصحيحو:**

حددت الباحثة درجة الاختبار بدرجة ونصف لكل عبارة صحيحة من عبارات (أكمل)، ودرجة واحدة لكل عبارة صحيحة (الصواب والخطأ)، ودرجة واحدة للالتزام بالإجابة عن كل العبارات وعدم ترك أي منيا بدون إجابة وكتابة االسم عمى االختبار، والنياية العظمى لبلختبار هي (٤٠) درجة.

### **.6تجربة االختبار وضبطو:**

بعد صياغة عبارات الاختبار في الصورة الأولية له ووضع الإرشادات والتعليمات اللازمة، قامت الباحثة بالتأكد من صلاحية الاختبار للتطبيق، من خلال ما يلي:

#### - **صدق االختبار:**

بعد إعداد الصورة األولية من االختبار و وضع اإلرشادات والتعميمات الخاصة باستخدامو، قامت الباحثة بعرض الصورة األولية عمى عدد من المحكمين بمجال تكنولوجيا التعميم إلبداء رأييم حوليا، وقد أسفرت النتائج عن إعادة صياغة لبعض البنود في فئة الصواب والخطأ.

### - **التجربة االستطالعية لالختبار:**

بعد تحقق الباحثة من صدق الاختبار التحصيلي قامت بإجراء تجربة استطلاعية على عدد من أخصائيي تكنولوجيا التعليم الطلاب بالفرقة الرابعة تكنولوجيا التعليم وعددهم (٩) طبلب، بيدف حساب معامل ثبات االختبار.

### - **حساب ثبات االختبار:**

قامت الباحثة بالتأكد من الثبات الداخمي لبلختبار من خبلل حساب معامل ألفا، وقد بلغت قيمته (١٦٣٠)، ما يدل على ثبات الاختبار بدرجة مرتفعة وأنه صالح للتطبيق.

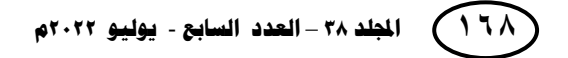

**نمط الدعم اإللكتروني )الثابت/المرن( د/ ىبة حسين عبدالحميد حسين دوام** 

### **.7إعداد االختبار في صورتو النيائية:**

بعد إجراء الباحثة لمتعديبلت عمى االختبار في ضوء آراء المحكمين، وبعد تحققيا من صدقه وثباته أصبح الاختبار جاهز للتطبيق بصورته النهائية.

**ـــــــــــــــــــــــــــــــــــــــــــــــــــــــــــــــــــــــــــــــــــــــــــــــــــــــــــــــــــــــــــــــــــــــــــــــــــــــــــــــــــــــــــــــــــــــــــــــــــــــــــــــــــــــــــــــــــــــــــــــــــــــــــــــــــــــ**

### **بطاقة المالحظة**

**اتبعت الباحثة الخطوات التالية في إعداد بطاقة مالحظة ميارات إنتاج الفيديو التفاعمي:**

### **.1 تحديد اليدف من البطاقة:**

ىدفت الباحثة من إعداد بطاقة المبلحظة إلى قياس الجانب األدائي لميارات إنتاج الفيديو التفاعمي لدى أخصائيي تكنولوجيا التعميم الطبلب بالتدريب الميداني من طبلب الفرقة الرابعة تكنولوجيا التعميم، بكمية التربية النوعية، جامعة بنيا.

### **.2 تحديد محتوى الميارات التي تتضمنيا البطاقة:**

حددت الباحثة الميارات باالعتماد عمى قائمة الميارات السابق ذكرىا، وفي ضوء ىذا تم وضع صورة أولية من بطاقة الملاحظة تمهيدًا للعرض على المحكمين.

## **.3 إعداد تعميمات بطاقة المالحظة:**

راعت الباحثة توفير تعليمات وإرشادات ببطاقة الملاحظة لنكون واضحة ومحددة، وكتبت تلك التعليمات بالصفحة الأولى من البطاقة، واشتملت تلك التعليمات على توجيه الملاحظ إلى قراءة محتوى البطاقة بعناية والتعرف عمى الخيارات أمام كل ميارة.

## **.4 صورة بطاقة المالحظة األولية:**

تمت صياغة بطاقة الملاحظة في صورتها الأولى بناءً على ما تم من تحديد الهدف منها، وتحديد المهارات وتحليلها إلى رئيسية وفرعية.

### **.5 ضبط بطاقة المالحظة:**

قامت الباحثة بضبط بطاقة المبلحظة لمتأكد من صبلحيتيا لمتطبيق من خبلل:

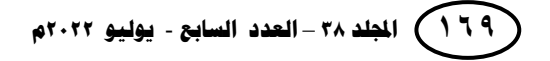

### - **حساب صدق البطاقة:**

اعتمدت الباحثة على صدق المحكمين، حيث أعدت الصورة الأولية للبطاقة وعرضتها عليهم للاستفادة من آرائهم وخبراتهم بتكنولوجيا التعليم لبيان مدى سلامة صياغة بنود البطاقة ووضوحها، ومدى إمكانية تحقق ملاحظة ما تتضمنه من مهارات، وايضًا مدى مناسبتها لأسلوب تصميميا بيدف تحقيق األىداف، وقد رأوا المحكمين ضرورة إعادة صياغة بعض البنود بالبطاقة، وإعادة ترتيب بعضها، وفي ضوء ارائهم قامت الباحثة بالتعديلات.

- **حساب ثبات البطاقة:**

تأكدت الباحثة من الثبات الداخمي لمبطاقة من خبلل حساب معامل الثبات ألفا، والذي بلغت قيمته (٠.٧٧٢)، ما يدل على ثبات وصلاحية البطاقة للتطبيق.

### **.6صورة بطاقة المالحظة النيائية:**

بعد حساب صدق وثبات البطاقة والتأكد من صبلحيتيا لمتطبيق، أعدت الباحثة البطاقة في صورتها النهائية القابلة للتطبيق، وقد اشتملت على (٦) مهارات رئيسة، و(٢٣) مهارة فرعية.

# **ا: تطبيق التجربة الميدانية ً خامس**

- **.1 اختيار عينة البحث:** اختارت الباحثة عينة البحث من طبلب الفرقة الرابعة بالتدريب الميداني، قسم تكنولوجيا التعليم بكلية التربية النوعية جامعة بنها في الفصل الدراسي الأول من العام الدراسي ٢٠٢٢/٢٠٢١، وعددهم (٦٤) طالب وطالبة تم تقسيمهم إلى مجموعتين تجريبيتين.
- **ً .2 ا: تطبيق أدوات البحث قبمي** قامت الباحثة بتطبيق أدوات البحث )االختبار التحصيمي ربطاقة الملاحظة) قبليًا، حيث قامت الباحثة بتحليل نتائج العينة في التطبيق القبلي للاختبار التحصيمي بيدف الوقوف عمى مدى تكافؤ الطبلب عينة البحث في المستوى المعرفي والمياري قبل تطبيق المعالجة التجريبية.
	- **.3تحميل أدوات البحث:**

تم تحليل أدوات البحث (الاختبار التحصيلي وبطاقة الملاحظة) بحساب المتوسط الحسابي والانحراف المعياري والوزن النسبي لعبارات كل منهما على النحو التالي:

**جدول رقم )1(**

**ـــــــــــــــــــــــــــــــــــــــــــــــــــــــــــــــــــــــــــــــــــــــــــــــــــــــــــــــــــــــــــــــــــــــــــــــــــــــــــــــــــــــــــــــــــــــــــــــــــــــــــــــــــــــــــــــــــــــــــــــــــــــــــــــــــــــ**

**المتوسط الحسابي واالنحراف المعياري والوزن النسبي لعبارات االختبار التحصيمي المعرفي لميارات إنتاج الفيديو التفاعمي**

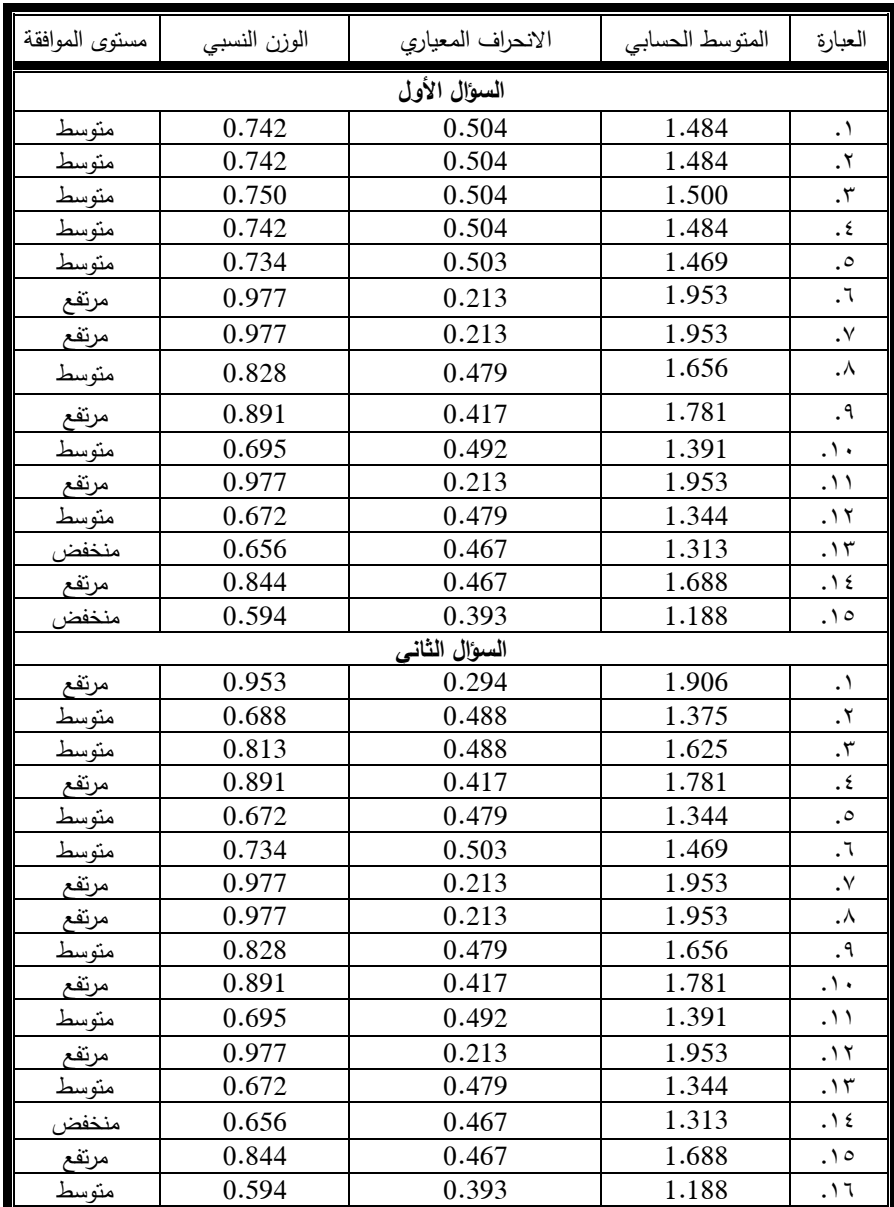

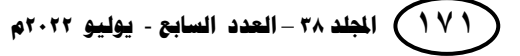

يتبين عند دراسة عبارات االختبار التحصيمي المعرفي لميارات إنتاج الفيديو التفاعمي المتعلقة بالسؤال الأول أن عبارتين منها جاءت في المستوى المنخفض، و(٨) عبارات جاءت في المستوى المتوسط، و(٥) عبارات جاءت في المستوى المرتفع بمتوسط حسابي بلغ ١.٥٧٦ وانحراف معياري بلغ ٠٠.٤٢٣ وعند دراسة العبارات المتعلقة بالسؤال الثاني نبين أن عبارة واحدة منها جاءت في المستوى المنخفض، و(٨) عبارات جاءت في المستوى المتوسط و(٧) عبارات جاءت في المستوى المرتفع بمتوسط حسابي بلغ ١.٦٠٧ وانحراف معياري بلغ ٠٠.٤٠٦، وهو ما يدل عمى أن ىناك مستوى متوسط من ميارات إنتاج الفيديو التفاعمي لدى أفراد عينة البحث، حيث بلغ المتوسط الحسابي العام للاختبار التحصيلي ١.٥٩٢ بانحراف معياري بلغ ٤١٥.٠

**جدول رقم (٢)** 

**المتوسط الحسابي واالنحراف المعياري والوزن النسبي لعبارات بطاقة مالحظة لميارات إنتاج الفيديو التفاعمي**

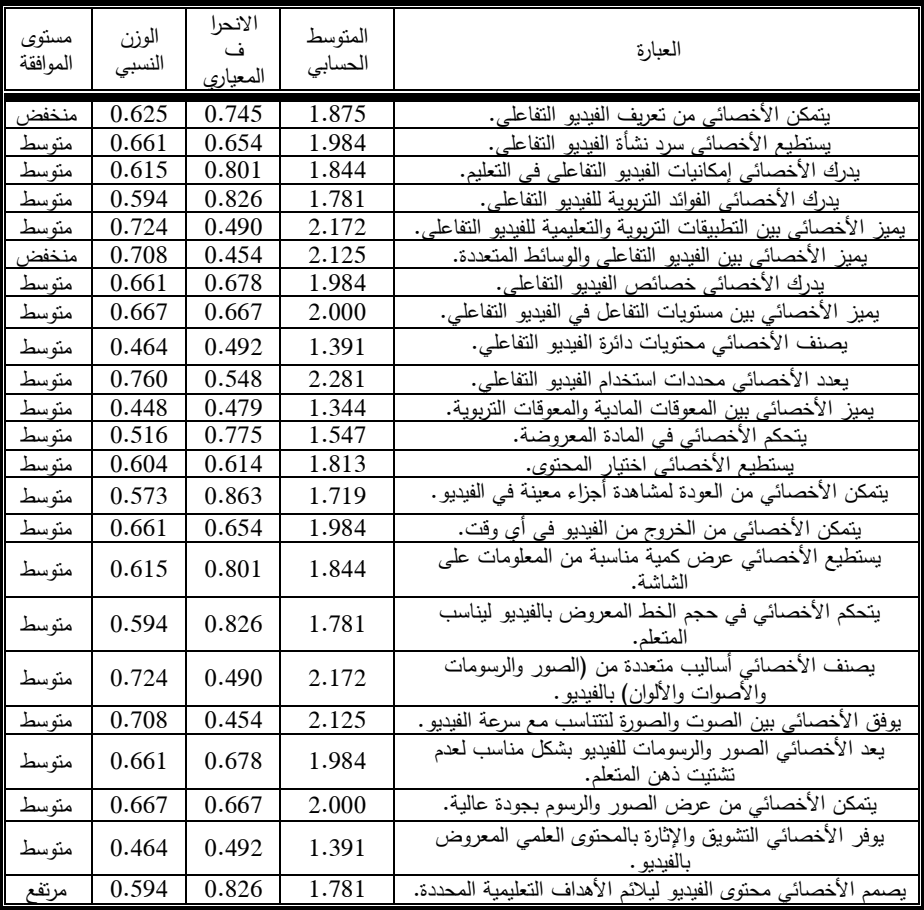

يتبين عند دراسة عبارات بطاقة مبلحظة ميارات إنتاج الفيديو التفاعمي لدى أخصائي تكنولوجيا التعليم أن (٣) عبارات منها جاءت في المستوى المنخفض، بينما جاءت (١٩) عبارة في المستوى المتوسط، وعبارة واحدة جاءت في المستوى المرتفع، وىو ما يدل عمى أن ىناك مستوى متوسط من ميارات إنتاج الفيديو التفاعمي لدى أخصائيي تكنولوجيا التعميم الطبلب، حيث بلغ المتوسط الحسابي العام ١.٨٦٦ بانحراف معياري بلغ ٦٥١.٠

**ـــــــــــــــــــــــــــــــــــــــــــــــــــــــــــــــــــــــــــــــــــــــــــــــــــــــــــــــــــــــــــــــــــــــــــــــــــــــــــــــــــــــــــــــــــــــــــــــــــــــــــــــــــــــــــــــــــــــــــــــــــــــــــــــــــــــ**

# **.4 التجربة الميدانية لمبحث:**

قامت الباحثة بلقاء تمهيدي مع كل مجموعة من مجموعتي البحث لتوضح لهم كيفية التطبيق باستخدام بيئة التعلم النقال المصممة ChatBot، وقد تم التطبيق على عينة البحث في الفصل الأول من العام الدراسي ٢٠٢١/٢٠٢١.

# **ً .5 ا: تطبيق أدوات البحث بعدي**

قامت الباحثة بتطبيق أدوات البحث )االختبار التحصيمي وبطاقة مبلحظة ميارات إنتاج الفيديو التفاعلي) بعديًا على الطلاب عينة البحث، بهدف الكشف عن أثر تقديم نمط الدعم الثابت/المرن في بيئة تعلم نقّال على نتمية مهاراتهم في إنتاج الفيديو التفاعلي، وقد تم تطبيق الأدوات بعديًا بنفس طريقة تطبيق الأدوات قبليًا، ثم تم جمع النتائج والبيانات وترتيبها لإجراء المعالجة اإلحصائية.

# **ا: تحديد األساليب اإلحصائية المستخدمة بالبحث ً سادس**

في ضوء التصميم التجريبي لمبحث قامت الباحثة بالمعالجة اإلحصائية لنتائج تطبيق التجربة الميدانية باستخدام اختبارات (Kolmogorov–Smirnov test) و(Shapiro–Wilk test)، وكذلك اختبار (T) للتحقّق من فروض البحث، وتم ذلك باستخدام برنامج 23 SPSS.

### **نتائج البحث**

يتناول ىذا الجزء من البحث التحقق من صحة فروض البحث والمعالجة اإلحصائية لمنتائج وتفسيرىا في ضوء التصميم التجريبي المخصص لمبحث وباستخدام برنامج 23 SPSS، ولاختبار فروض البحث قامت الباحثة بدايةً بالتحقق من شروط الإحصاء البارامترية على النحو التالي:

- **كبر حجم العينة:**

فنجد أن حجم عينة البحث المكونة من (٦٤) طالب وطالبة مقسّمة على مجموعتين تجريبيتين متساويتين قوام كل منهما (٣٢)، وتتعرض المجموعة التجريبية الأولى للمعالجة من خلال نمط الدعم الإلكتروني الثابت ببيئة التعلم النقال لمها، وتتعرض المجموعة التجريبية الثانية للمعالجة من خلال نمط الدعم الإلكتروني المرن ببيئة التعلم النقال لمها؛ بما يحقق الشرط الأول للبارامترية.

- **مستوى قياس المتغير التابع في صورة رقمية:**

فقد جاءت جميع بيانات المتغير التابع رقمية؛ بما يحقق الشرط الثاني لمبارامترية.

**- التوزيع االعتدالي لمعينة:**

للتحقق من التوزيع الاعتدالي للعينة تم استخدام اختباري ( ,Kolmogorov–Smirnov test Wilk-Shapiro )الختبار فرضية أن البيانات آتية من توزيع طبيعي، ويبين الجدول التالي نتائج االختبارين:

**جدول رقم (٣)** 

| اختبار الاعتدالية |       |       |                              |       |            |                                          |
|-------------------|-------|-------|------------------------------|-------|------------|------------------------------------------|
| Shapiro-Wilk      |       |       | Kolmogorov-Smirnova          |       |            |                                          |
| مستوى الدلالة     | العدد |       | مستوى الدلالة   أداة الإحصاء | العدد | أداة إحصاء |                                          |
| .747              | ٣٢    | .147  | .197                         | ٣٢    | .119       | المجموعة التجريبية<br>(١) (النمط الثابت) |
| $\cdot$ . $229$   | ۳۲    | . vV9 | .100                         | ۳۲    | .7VV       | المجموعة التجريبية<br>(٢) (النمط المرن)  |

من الجدول السابق نجد أن كبلً من مستوى الداللة لممجموعتين في االختبارين )Wilk-Shapiro ,Smirnova-Kolmogorov )غير دالة إحصائية عند مستوى 1.12؛ مما يؤكد اعتدالية البيانات، وأن البيانات آنية من توزيع طبيعي؛ بما يحقق شرط الاعتدالية –الشرط الثالث للبارامترية–.

إذًا مما سبق يمكن أن نستنتج تحقق شروط الإحصاء البارامتري للبيانات وصلاحيتها لتطبيق اختبار فروض البحث.

**الفرض األول: توجد فروق ذات داللة إحصائية عند مستوى )2.25( بين متوسطات درجات طالب المجموعتين التجريبية في اختبار التحصيل المعرفي لميارات إنتاج برامج الفيديو التفاعمي لدى أخصائيي تكنولوجيا التعميم الطالب ترجع لنمط الدعم اإللكتروني )الثابت/المرن(**

**ـــــــــــــــــــــــــــــــــــــــــــــــــــــــــــــــــــــــــــــــــــــــــــــــــــــــــــــــــــــــــــــــــــــــــــــــــــــــــــــــــــــــــــــــــــــــــــــــــــــــــــــــــــــــــــــــــــــــــــــــــــــــــــــــــــــــ**

وللتحقق من صحة هذا الفرض تم استخدام اختبار (T) للمقارنة بين المجموعتين في اختبار التحصيل المعرفي لميارات إنتاج برامج الفيديو التفاعمي لدى أخصائيي تكنولوجيا التعميم الطلاب من خلال نمط الدعم الإلكتروني ببيئة التعلم النقال، وجاءت النتائج كما يلي:

# **جدول رقم )4)**

**المقارنة بين المجموعتين في اختبار التحصيل المعرفي لميارات إنتاج برامج الفيديو التفاعمي لدى أخصائيي تكنولوجيا التعميم الطالب من خالل نمط الدعم اإللكتروني ببيئة التعمم النقّال**

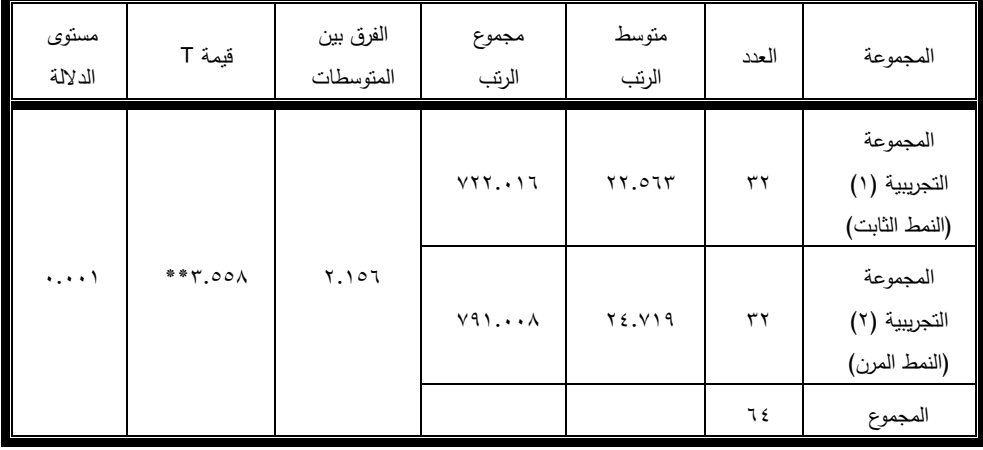

يتبين من الجدول رقم (٤) وجود فروق ذات دلالة إحصائية بين متوسطي درجات المجموعتين (المجموعة التجريبية ذات نمط الدعم الإلكتروني الثابت ببيئة التعلم النقال، والمجموعة التجريبية ذات نمط الدعم الإلكتروني المرن ببيئة التعلم النقال في اختبار التحصيل المعرفي لمهارات إنتاج برامج الفيديو التفاعلي يرجع للتأثير الأساسي لنمط الدعم الإلكتروني (الثابت/المرن)، حيث جاء مستوى الدلالة مساويًا (٠.٠٠١) وهي قيمة أقل من (٠.٠٥)؛ ما يدل عمى وجود فروق ذات داللة إحصائية عند مستوى ،1.12 وكان ىذا الفارق لصالح المجموعة التجريبية ذات نمط الدعم الإلكتروني المرن ببيئة التعلم النقّال بمتوسط رتب قدره )86.202( مقابل متوسط رتب لممجموعة التجريبية ذات نمط الدعم اإللكتروني الثابت ببيئة التعلم النقّال قدره (٦٢-٢٢.٥٦).

ومن ذلك نستنتج أن ىناك وجود فروق ذات داللة إحصائية بين متوسطي درجات المجموعتين التجريبية في اختبار التحصيل المعرفي لميارات إنتاج برامج الفيديو التفاعمي لصالح المجموعة التجريبية ذات نمط الدعم اإللكتروني المرن، وىو ما يوضح صحة فرض البحث الأول الذي ينص على إنه توجد فروق ذات دلالة إحصائية عند مستوى (٠.٠٥) بين متوسطات درجات طبلب المجموعتين التجريبية في اختبار التحصيل المعرفي لميارات إنتاج برامج الفيديو التفاعلي لدى أخصائيي تكنولوجيا التعليم الطلاب ترجع لنمط الدعم الإلكتروني (الثابت/المرن).

**الفرض الثاني: توجد فروق ذات داللة إحصائية عند مستوى )2.25) بين متوسطات درجات طالب المجموعتين التجريبية في بطاقة مالحظة ميارات إنتاج برامج الفيديو التفاعمي لدى أخصائيي تكنولوجيا التعميم الطالب ترجع لنمط الدعم اإللكتروني )الثابت/المرن(.**

وللتحقق من صحة هذا الفرض تم استخدام اختبار (T) للمقارنة بين المجموعتين في بطاقة مبلحظة ميارات إنتاج برامج الفيديو التفاعمي لدى أخصائيي تكنولوجيا التعميم الطبلب من خلال تقديم نمط الدعم الإلكتروني، وجاءت النتائج كما يلي:

**جدول رقم (0)** 

**المقارنة بين المجموعتين في بطاقة مالحظة ميارات إنتاج برامج الفيديو التفاعمي لدى** أخصائيي تكنولوجيا التعليم الطلاب من خلال نمط الدعم الإلكتروني ببيئة التعلم النقّال

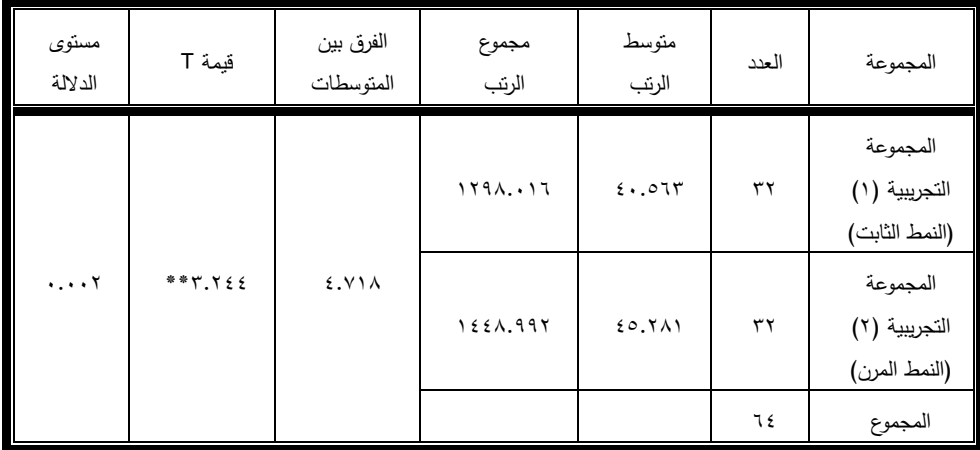

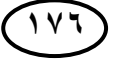

يتبين من الجدول رقم (٥) وجود فروق ذات دلالة إحصائية بين متوسطي درجات المجموعتين (المجموعة التجريبية ذات نمط الدعم الإلكتروني الثابت ببيئة التعلم النقال، والمجموعة التجريبية ذات نمط الدعم الإلكتروني المرن ببيئة التعلم النقال في بطاقة ملاحظة مهارات إنتاج برامج الفيديو التفاعلي يرجع للتأثير الأساسي لنمط الدعم الإلكتروني (الثابت/المرن)، حيث جاء مستوى الدلالة مساويًا (٠.٠٠٢) وهي قيمة أقل من (٠.٠٥) مما يدل عمى وجود فروق ذات داللة إحصائية عند مستوى ،1.12 وكان ىذا الفارق لصالح المجموعة التجريبية ذات نمط الدعم الإلكتروني المرن ببيئة التعلم النقال بمتوسط رتب قدره )62.820( مقابل متوسط رتب لممجموعة التجريبية ذات نمط الدعم اإللكتروني الثابت ببيئة النعلم النقال قدره (٦٢°٬٠٠).

**ـــــــــــــــــــــــــــــــــــــــــــــــــــــــــــــــــــــــــــــــــــــــــــــــــــــــــــــــــــــــــــــــــــــــــــــــــــــــــــــــــــــــــــــــــــــــــــــــــــــــــــــــــــــــــــــــــــــــــــــــــــــــــــــــــــــــ**

ومن ذلك نستنتج وجود فروق ذات داللة إحصائية بين متوسطي درجات المجموعتين في بطاقة مبلحظة ميارات إنتاج برامج الفيديو التفاعمي لصالح المجموعة التجريبية ذات نمط الدعم اإللكتروني المرن، وىو ما يوضح صحة فرض البحث الثاني الذي ينص عمى إنو توجد فروق ذات دلالة إحصائية عند مستوى (٠.٠٥) بين متوسطات درجات طلاب المجموعتين التجريبية في بطاقة ملاحظة مهارات إنتاج برامج الفيديو التفاعلي لدى أخصائيي تكنولوجيا التعليم الطلاب ترجع لنمط الدعم الإلكتروني (الثابت/المرن).

**الفرض الثالث: توجد عالقة ارتباطية دالة ا عند ً إحصائي مستوى )2.25( بين درجات الطالب في اختبار التحصيل المعرفي لميارات إنتاج برامج الفيديو التفاعمي بعد التعمّم تقان ميا ارت إنتاج ب ارمج الفيديو التفاعمي. بنمط الدعم اإللكتروني المرن وا** 

وللتحقق من صحة هذا الفرض تم استخدام اختبار معامل ارتباط بيرسون وجاءت النتائج كما يلي:

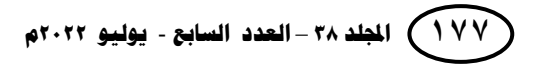

**جدول رقم (۲)** 

**العالقة االرتباطية بين درجات الطالب في اختبار التحصيل المعرفي لميارات إنتاج برامج الفيديو التفاعمي بعد الدراسة بنمط الدعم اإللكتروني )الثابت/المرن( وتنمية ميارات إنتاج برامج الفيديو التفاعمي**

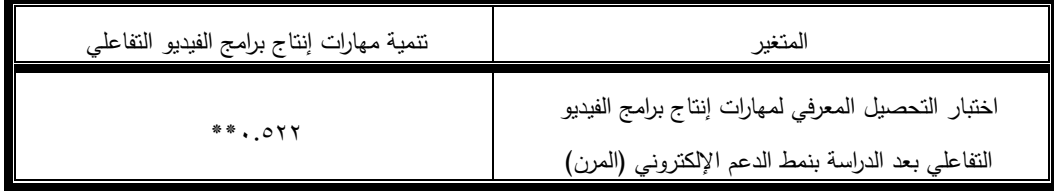

يتبين مما سبق وجود عبلقة ارتباطية ذات داللة إحصائية عند مستوى 1.12 بين درجات الطبلب في اختبار التحصيل المعرفي بعد الدراسة بنمط الدعم اإللكتروني المرن ونتمية مهارات إنتاج برامج الفيديو التفاعلي، وكان الارتباط طرديًا، وهو ما يوضح **صحة فرض البحث الثالث.**

أي أنه كلما زادت درجات أخصائيي تكنولوجيا التعليم الطلاب من خلال التعلم بنمط الدعم اإللكتروني المرن ازداد مستوى إتقانيم لميارات إنتاج برامج الفيديو التفاعمي.

**استنتاجات الدراسة** 

**قد ترجع النتائج التي تم التوصل إلييا من خال ل البحث والمعالجة التجريبية إلى أن:**

- ١. بيئة التعلم النقّال المصممة للبحث وفق معابير التصميم التعليمية والقائمة على نمط تقديم الدعم اإللكتروني الثابت/المرن وفرت لممتعممين مرونة كبيرة أثناء التفاعل معيا.
- ٢. بيئة التعلم النقّال أثبتت سهولة استخدام الـChatBot وفاعليته في عملية التعلم وإمكانية تقديم أنماط مختلفة من الدعم الإلكتروني من خلالها.
- ٣. بئة التعلم النقّال محل البحث أتاحت الفرصة للمتعلمين للبحث والإبحار في الإنترنت للوصول إلى المعلومة بتوجيه من ما تم برمجته في البيئة.
- ٤. الوسائل في بيئة التعلم النقال تم تتظيمها بحيث يسهل استخدامها والوصول إليها، كما توفرت ميزة الخروج في أي وقت ما قلل من الملل لدى المتعلمين.

ه. بيئة التعلم النقال محل البحث أتاحت للمتعلمين استخدامها في أي وقت ومن أي مكان، وبأي جياز لوحي أو ىاتف ذكي حتى بإمكانيات ضعيفة لسيولة تشغيل واستخدام الـChatBot المصمم بالبحث.

**ـــــــــــــــــــــــــــــــــــــــــــــــــــــــــــــــــــــــــــــــــــــــــــــــــــــــــــــــــــــــــــــــــــــــــــــــــــــــــــــــــــــــــــــــــــــــــــــــــــــــــــــــــــــــــــــــــــــــــــــــــــــــــــــــــــــــ**

- ٦. بساطة وسهولة تقديم المحتوى التعليمي بالبيئة أتاح للمتعلمين الاستيعاب بشكل أسهل وأسرع.
- ٧. استخدام الوسائط المتعددة من الفيديو الصور والنصوص المختلفة مما بيسر تعلم خطوات نتفيذ إنتاج الفيديو التفاعلي يؤدي إلى بقاء أثر التعلم لدى المتعلمين.
- ٨. استخدام الـChatBot المصمم بالبحث لاقى قبولًا واستحسانًا من جميع أفراد عينة البحث لسهولته وبساطته وثرائه بالمعلومات المباشرة وغير المباشرة.

ويمكن تفسير ىذه النتائج في ضوء عدة نظريات، كالنظرية البنائية ونظرية التعزيز وأيضًا نظرية الحمل المعرفي، حيث أكدت النظرية البنائية على ضرورة تقديم الدعم بشكل دوري للمتعلمين لتيسير عملية التعلم وتأكيد فاعليتها، بينما أكدت نظرية التعزيز على تجزئة التوجيهات التي يتم تقديمها للمتعلم وعدم إعطائه التوجيهات دفعة واحدة، بالإضافة لما تأكد عليه نظرية الحمل المعرفي أن تجزئة المعلومات وتتويع طرق تبسيطها وتوصيلها للمتعلم تجعل التعلم أسهل وذا فاعمية أكبر.

## **توصيات البحث**

# **ً عمى ما أسفر البحث من نتائج توصي الباحثة بما يمي: بناء**

- ١. ضرورة تفعيل بيئات النعلم النقالة في مختلف مجالات النعلم، وبالأخص مقررات التعلم دسمة المعلومات، لما لها من دور فعّال في رفع دافعية وجاهزية الطلاب نحو التعلم واستمتاعهم بالعملية التعلمية من خلالها.
- .8 العمل عمى تدريب أخصائيي تكنولوجيا التعميم الطبلب عمى استخدام مستحدثات التكنولوجيا وتفعيلها بمختلف الطرق في تقديم الدعم للطلاب.
- .0 ضرورة عقد دورات تدريبية ألخصائيي تكنولوجيا التعميم العاممين بالمدارس واإلدارات التعميمية حول برامج الفيديو التفاعمي وغيره من مستحدثات المقررات الجامعة بقسم تكنولوجيا التعليم حتى يسايروا التطور الأكاديمي باستمرار .
- .6 االستمرار في بحث وتجربة طرق جديدة وأنماط مختمفة من الدعم اإللكتروني المقدم للطلاب من خلال بيئات التعلم الإلكترونية بأنواعها لما للدعم والبيئات الإلكترونية من فاعلية في تشجيع الطلاب على التوجّه وتكوين اتجاهات إيجابية لديهم نحو التعلم.

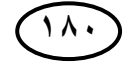

**قائمة المراجع**

# **المراجع العربية**

أبو الدهب، محمود محمد أحمد؛ ويونس، سيد شعبان عبد العليم. (٢٠١٥). التفاعل بين نوع دعامات التعمم اإللكترونية ونمط تقديميا وأثره في تنمية ميارات تصميم وجودة إنتاج الوسائط المتعددة لدى طبلب قسم عمم المعمومات. مجمة التربية، جامعة الأزهر – كلية التربية، عه110، ج٤، ص ص٣٣٢–  $.51$ 

**ـــــــــــــــــــــــــــــــــــــــــــــــــــــــــــــــــــــــــــــــــــــــــــــــــــــــــــــــــــــــــــــــــــــــــــــــــــــــــــــــــــــــــــــــــــــــــــــــــــــــــــــــــــــــــــــــــــــــــــــــــــــــــــــــــــــــ**

آدم، أميمة إبراهيم محمد. (٢٠١٦). فاعلية برنامج الوسائط الفائقة في تنمية الجانب المعرفي المرتبط بميارة إستخدام الفيديو التفاعمي. بحث مقدم لنيل درجة الدكتوراه في فمسفة التربية – تخصص تكنولوجيا التعميم، قسم الدراسات النظرية، معيد بحوث ودراسات العالم اإلسبلمي – جامعة أم درمان اإلسبلمية.

إسماعيل، أحمد إسماعيل حسين. (٢٠٢٠). استخدام بيئة تعلم نقال لتتمية مهارات إنتاج قواعد بيانات المواقع التفاعلية لدى طلاب المرحلة الثانوية الأزهرية. مجلة كلية التربية – جامعة المنصورة، ع١١٢، ص ص١٨٥٨ – ١٨٨٩.

البرادعي، أشرف محمد محمد. (٢٠٢٠). أثر اختلاف نمط الدعم التكيفي و أسلوب التعلم داخل الکتاب االلکتروني التفاعمي عمي التحصيل المعرفي ودافعية التعمم لدي طبلب تکنولوجيا التعميم. مجمة كمية التربية **–** جامعة المنصورة، مج،012 ع،0 ص ص.0821-0800

التودري، عوض حسين؛ ومنصور، ماريان ميلاد؛ ومتولى، هشام محمد. (٢٠١٤). تنمية أخصائي تكنولوحيا التعليم مهنيًا في ضوء معايير قياسية للاعتماد. مجلة كلية التربية، جامعة أسيوط – كلية التربية، مج٣٠، ع٤، ص ص  $.7.1 - 0.12$ 

تومي، عبد الرزاق. (٢٠٠٦). تكنولوجيا المعلومات ودورها في التنمية الوطنية –دراسة ميدانية بوالية أم البواقي.- مذكرة مقدمة لنيل شيادة الماجستير في عمم المكتبات والمعلومات، جامعة قسنطينة، الجمهورية الجزائرية الديمقراطية الشعبية.

حجازي، طارق عبد المنعم. (٢٠١٩). فاعلية بيئة تعلم نقال في تتمية نطق المفردات اللغوية لدى الأطفال ذوي اضطراب التوحد القابلين للتعلم. تكنولوجيا التعليم، الجمعية المصرية لتكنولوجيا التعليم، مج٢٩، ع١٠، ص ص٢٩٩–  $.77V$ 

حسن، سحر حسن عثمان؛ وخضر، صبلح الدين؛ وصالح، إيمان صبلح الدين؛ ودرويش، عمرو محمد. (٢٠١٨). أثر نمط الدعم الثابت في بيئة تعلم افتراضية في تنمية التحصيل لدى تبلميذ الصف الرابع ذوي صعوبات تعمم العموم. دراسات نربوية واجتماعية، جامعة حلوان – كلية التربية، مج٢٤، ع٣،  $A \in \{1, 2, 3, 4, 7, 6, 7\}$ .

- حسن، محمد مجاهد نصر الدين. (٢٠٢٠). التفاعل بين نمط تقديم المحتوى "الفيديو اإلنفوجرافيك" التفاعمي والتمميحات البصرية ببيئة إلكترونية قائمة عمى استراتيجية التعمم المقموب وأثره في تنمية ميارات إنتاج المحتوى اإللكتروني والتفكير البصري لدى طبلب تكنولوجيا التعميم. العموم التربوية، جامعة القاهرة – كلية الدراسات العليا للتربية، مج٢٨، ع١، ص  $\mathcal{N}$ ص ۲۰۱–۲۶۶.
- حسن، منير سليمان إبراهيم؛ والزعلان، ماهر نجيب محمد. (٢٠٢١). فاعلية توظيف الفيديو التفاعمي لتنمية ميارات برمجة وتصميم تطبيقات اليواتف الذكية لدى معلمي التكنولوجيا بغزة. مجلة الجامعة الإسلامية للدراسات الإنسانية، مج۲۹، ع۲، ص ص ۱-۲۵.

الخياط، خالد أحمد جمعه. (٢٠١٦). فاعلية تصميم نمطين لبيئة التعلم الإلكتروني النقال (الرسوم المتحركة والفيديو التعليمي) في نتمية الأداء المعرفي لدارسي علم التجويد بمراكز تحفيظ القرآن الكريم بمملكة البحرين. مجلة البحث العممي في التربية، جامعة عين شمس – كمية البنات لآلداب والعموم والتربية، ع،01، ج٢، ص ص٣٠٣-٣٣٨.

خليل، حنان حسن علي. (٢٠١٨). التفاعل بين نمطي الدعم (ثابت/مرن) وأساليب تقديم المحتوى (هرمي/توسعي) في الفصول الافتراضية وأثره على تنمية مهارات تصميم برمجيات المحاكاة التفاعلية لدى طلاب الدراسات العليا بكمية ا لتربية. مجمة كمية التربية – جامعة المنصورة، ع،016 ص  $.V.6-1.$ ص

**ـــــــــــــــــــــــــــــــــــــــــــــــــــــــــــــــــــــــــــــــــــــــــــــــــــــــــــــــــــــــــــــــــــــــــــــــــــــــــــــــــــــــــــــــــــــــــــــــــــــــــــــــــــــــــــــــــــــــــــــــــــــــــــــــــــــــ**

- درويش، عمرو محمد محمد أحمد. (٢٠١٦). نمطا الدعم (الثابت/المرن) في بيئة تعلم قائمة عمى تطبيقات جوجل وأثرىا عمى تنمية فاعمية الذات اإلبداعية والتعمم المنظم ذاتيًا للطلاب الموهوبين أكاديميًا بالمرحلة الإعدادية في مادة العلوم. تكنولوجيا التعليم، سلسلة دراسات وبحوث محكمة، الجمعية المصرية لتكنولوجيا التعليم، مج٢٦، ع١، ج١، ص ص٢٢١-٣٢٨.
- الدريويش، أحمد بن عبد الله. (٢٠٢٠). معايير بناء بيئات التعلم النقال للتلاميذ الصم. المجلة الدولية للبحوث في العلوم التربوية، المؤسسة الدولية لآفاق المستقبل، مج۳، ع۲، ص ص۱۵۵–۲۳۰.
- الدوسري، سعد بن عبد الله؛ وآل مسعد، أحمد بن زيد. (٢٠١٩). أثر استخدام الفيديو التفاعلي في التدريس عمى التحصيل العممي في مقرر الحاسب اآللي لمصف األول الثانوي. المجمة الدولية لؤلبحاث التربوية – جامعة اإلمارات العربية المتحدة، مج٤٣، ع٢، ص ص١٥٣-١٧٩.

السباحي، حميد محمود حميد. (٢٠١٥). أثر التفاعل بين نمط الدعم الإلكتروني بمهام الويب ومستويات تقديمه على نتمية كفاءة التعلم والتفكير الابتكاري لدى طلاب الدراسات العميا. دراسات تربوية واجتماعية، جامعة حموان – كمية التربية، مج۲، ع۰۱ ص ص۶۹۷-۸۲۲.

السباحي، حميد محمود حميد؛ وعبد الرازق، محمد محمود. )8102(. فاعمية استخدام رسائل الجوال النصية في حل المسائل الحسابية المفظية لتبلميذ السادس االبتدائي. دراسات تربوية واجتماعية، جامعة حموان - كمية التربية، مج،80 ع،0 ص ص.808-020

#### **المجمة العممية لكمية التربية – جامعة اسيوط**

**ــــــــــــــــــــــــــــــــــــــــــــــــــــــــــــــــــــــــــــــــــــــــــــــــــــــــــــــــــــــــــــــــــــــــــــــــــــــــــــــــــــــــــــــــــــــــــــــــــــــــــــــــــــــــــــــــــــــــــــــــــــــــــــــــــــــــ**

السلامي، زينب حسن محمد؛ وخميس، محمد عطية. (٢٠٠٩). معايير تصميم وتطوير برامج الکمبيوتر متعددة الوسائط القائمة عمى سقاالت التعمم الثابتة والمرنة. المؤتمر العممي الثاني عشر: تکنولوجيا التعميم اإللکتروني بين تحديات الحاضر وآفاق المستقبل، الجمعية المصرية لتكنولوجيا التعليم، 82-82 أکتوبر، الجمعية المصرية لتكنولوجيا التعميم وكمية البنات، جامعة عين شمس، ص ص.04-2

- السنيد، فاطمة عواد حمد. (٢٠٢٠). فاعلية فيديو تفاعلي في التحصيل الدراسي في مادة الجغرافيا لدى طالبات الصف السادس األساسي في مدارس محافظة مأدبا. رسالة مقدمة استكمالاً لمتطلبات الحصول على درجة الماجستير في تكنولوجيا المعمومات واالتصاالت في التعميم، قسم التربية الخاصة وتكنولوجيا التعليم، كلية العلوم التربوية، جامعة الشرق الأوسط.
- سيد، أسماء محمود؛ وصالح، إيمان صبلح الدين؛ والشريف، إيمان زكي موسى محمد. )8102(. المستويات المعيارية لتصميم بيئات التعمم المتنقل في ضوء النظرية االتصالية. مجمة البحوث في مجاالت التربية النوعية، جامعة المنيا – كلية التربية النوعية، ع٢٢، ص ص١١٧-١٣٤.
- الصمادي، مهدي حسن عباس. (٢٠١٧). أثر تصميم بيئة التعلم النقال على تتمية الاحتياجات المعرفية لدى طلاب المرحلة الأساسية في المملكة الأردنية الهاشمية. مجلة تطوير الأداء الجامعي، جامعة المنصورة، مج٥، ع،2، ص  $.07-121$ ص

الطباخ، حسناء عبد العاطي إسماعيل؛ وإسماعيل، اية طلعت أحمد. (٢٠٢٠). التفاعل بين نمط الدعم(الثابت/المرن) ومركزالضبط (الداخلي/الخارجي) في بيئة تعلم إلكترونية شخصية قائمة على تطبيقات إنترنت الأشياء وأثره على نتمية مهارات تصميم وإنشاء مواقع الويب والدافع المعرفى لدى طلاب المرحلة  $\frac{1}{2}$ الإعدادية. مجلة الجمعية المصرية للكمبيوتر التعليمي، مج٨، ع٠١، ص  $C(1 - 170)$ ص

الطيب، آلاء جعفر الصادق محمد. (٢٠١٥). استخدام تكنولوجيا الهواتف الذكية في مؤسسات المعمومات دراسة تطبيقية عمى شفرة االستجابة السريعة. رسالة مقدمة الستكمال متطمبات نيل درجة الدكتوراه في اآلداب بنظام الساعات المعتمدة، قسم المكتبات والمعمومات، كمية التربية، جامعة اإلسكندرية.

**ـــــــــــــــــــــــــــــــــــــــــــــــــــــــــــــــــــــــــــــــــــــــــــــــــــــــــــــــــــــــــــــــــــــــــــــــــــــــــــــــــــــــــــــــــــــــــــــــــــــــــــــــــــــــــــــــــــــــــــــــــــــــــــــــــــــــ**

- عبد الحميد، عبد العزيز طلبة. (٢٠١١). تطبيقات تكنولوجيا التعليم في المواقف التعليمية. المکتبة العصرية لمنشر والتوزيع، المنصورة.
- عبد الرحمن، محمد عبد الرحمن مرسى. (٢٠١٩). فاعلية الفيديو التفاعلي لتوظيف النظام الشبكي ببرامج الكمبيوتر جرافيك في التحصيل وتنمية ميارات تصميم صفحات الكتاب اإللكتروني لدى طبلب تكنولوجيا التعميم. مجمة البحوث في مجاالت التربية النوعية، جامعة المنيا – كمية التربية النوعية، ع،88 ص ص.21-0
- عبد المقصود، أمين دياب صادق؛ وعتاقي، محمود محمد علي. (٢٠١٨). أثر التفاعل بين توقيت تقديم الدعم واألسموب المعرفي ببيئة التعمم النقال عمى تنمية الكفايات التكنولوجية والمعموماتية لدى طبلب الشعب األدبية بكمية التربية جامعة الأزهر. مجلة كلية التربية – جامعة الأزهر، ع١٧٨٤، ج٢، ص  $.577 - YV0$ ص
- العتيبي، هائف حسين ميشع؛ وزيدان، أشرف أحمد عبد العزيز. (٢٠١٣). أثر ترابط سياق النص في رسائل الجوال التعميمية عمى تحصيل معاني مفردات المغة اإلنجميزية وبقاء أثر التعمم لدى طبلب المرحمة الثانوية. المجمة العربية للدراسات التربوية والاجتماعية، معهد الملك سلمان للدراسات والخدمات الاستشارية، ع٣، ص ص٢٠٢٩.
- عثمان، الشحات سعد محمد؛ والطحان، ولاء شفيق؛ وفرحات، طاهر عبد الله أحمد. (٢٠٢٠). االحتياجات التدريبية ألخصائي تكنولوجيا التعميم في ضوء الكفايات المهنية اللازمة له. تكنولوجيا التعليم، الجمعية المصرية لتكنولوجيا التعليم، مج.٣٠، ع،6 ص ص٢٥-٤٥.

عمار، حارص. (٢٠١١). تكنولوجيا الفيديو التفاعلي واستخدامه في تعليم الجغرافيا وتعلمها. مجلة نهر العلم الإلكترونية راجع:

[https://kenanaonline.com/users/HaresAmmar/topics/87351/posts?page](https://kenanaonline.com/users/HaresAmmar/topics/87351/posts?page=2#https://kenanaonline.com/users/HaresAmmar/posts/244101) [=2#https://kenanaonline.com/users/HaresAmmar/post](https://kenanaonline.com/users/HaresAmmar/topics/87351/posts?page=2#https://kenanaonline.com/users/HaresAmmar/posts/244101) [s/244101](https://kenanaonline.com/users/HaresAmmar/topics/87351/posts?page=2#https://kenanaonline.com/users/HaresAmmar/posts/244101)

- عمر ، إيمان حلمي علي. (٢٠١٩). اختلاف ً مصدر تقديم الدعم الإلكتروني ببيئة التعلم النقال وفاعليته على تنمية مهارات النتور التقني لدى طالبات الدراسات العليا بكمية التربية. تكنولوجيا التربية - دراسات وبحوث، الجمعية العربية لتكنولوجيا التربية، ع٣٩، ص ص٧٣–١١٨.
- الغامدي، هبفاء عبد الله محمد. (۲۰۱۹). فاعلية نمط الدعم الإلكتروني الفوري عبر المنصات التعليمية الإلكترونية في نتمية مهارات إنتاج عناصر التعليم الرقمي. مجلة كلية التربية، جامعة أسيوط – كلية التربية، مج٣٥، ع٦، ص  $.86$ ص. 727-131.
- غنيم، إيمان جمال السيد. (٢٠١٨). أنماط الدعم الإلكتروني في بيئة التعلم النقال وأثره على تنمية بعض مهارات برمجة قواعد البيانات لدى طلاب تكنولوجيا التعليم. تكنولوجيا التعميم – دراسات وبحوث، الجمعية العربية لتكنولوجيا التربية، ع،04 ص ص.816-060
- الفودري، عائشة محمد درويش. (٢٠١٦). تصميم بيئة ترابطية للتعلم النقال وأثره على تنمية ميارات التفكير العميا ورضا الطمبة عن التعمم. رسالة مقدمة كجزء من متطلبات الحصول على درجة الماجستير في التعلم عن بُعد (تخصص التعليم والتدريب عن بُعد)، كلية الدراسات العليا، جامعة الخليج العربي، البحرين.
- مازن،حسام محمد. (٢٠٠٩). تكنولوجيا التعليم وضمان جودة التعليم. دار الفجر للنشر والتوزيع، القاهرة.

المالكي، سلمان سالم سالم. (٢٠٢٠). أثر إستخدام الفيديو التفاعلي في تنمية مهارة الإستيعاب السمعي بمادة اللغة الإنجليزية لدى طلاب الصف الأول المتوسط. مج٢، ع،0 ص ص.042-000

**ـــــــــــــــــــــــــــــــــــــــــــــــــــــــــــــــــــــــــــــــــــــــــــــــــــــــــــــــــــــــــــــــــــــــــــــــــــــــــــــــــــــــــــــــــــــــــــــــــــــــــــــــــــــــــــــــــــــــــــــــــــــــــــــــــــــــ**

محمد، إيمان مهدي. (٢٠١٧). أثر التفاعل بين نمط الدعم الإلكتروني والأسلوب المعرفي داخل برمجية محاكاة في نتمية مهارات برمجة الروبوت التعليمي والدافعية للإنجاز لدى طالبات الدبلوم الخاص بجامعة الملك عبد العزيز. مجلة البحوث في مجالات التربية النوعية، مج٣، ع١١، ص ص١-٨٧.

محمد، وليد يوسف؛ وفرج أحمد محمد؛ والجبرتي، ياسر سيد؛ وحسنين، آية أحمد. (٢٠٢٠). التفاعل بين مستوى الدعم اإلنفو جرافيكي اإللكتروني ونوعو في بيئة تعمم إلكترونية وأثره عمى تنمية ميارات تصميم الرسومات لدى طبلب تكنولوجيا التعليم. المجلة المصرية للدراسات المتخصصة، مج٨، ع٢٥،  $(1 \cdot 7 - 1)$ ص ص

مدكور ، أيمن فوزي خطاب؛ والعزب، هبة عثمان فؤاد. (٢٠٢٠). نمطا الدعم (الثابت/المرن) ببيئة الوسائط اإللكترونية الفائقة وأثر تفاعميما مع مستوى الدافعية لمتعمم )المرتفعة/المنخفضة( عمى تنمية ميارات إنتاج الرسوم المتحركة والانخراط في التعلم لدى طلاب تكنولوجيا التعليم. مجلة كلية التربية – جامعة عين شمس، ع،٤٤، ج٢، ص ص٣٣٣-٥.٢.

مرسي،عبير حسن فريد؛ والجزار، عبد اللطيف الصفي؛ وخميس، محمد عطية؛ والسلامي، زينب حسن حامد. (٢٠١٤). المساعدة البشرية في مقابل المساعدة الذكية ببيئة التعمم اإللكتروني: أيوجد أثر لتفاعميما مع أسموب التفكير )داخمي/خارجي( عمى تنمية الكفاءة الذاتية وميارات اتخاذ القرار في مواقف البحث التربوي؟. مجمة البحث العممي في التربية، جامعة عين شمس – كلية البنات للآداب والعلوم والتربية، ع٥٠، ج٤، ص  $\sim$  27.14-12

### **المجمة العممية لكمية التربية – جامعة اسيوط**

**ــــــــــــــــــــــــــــــــــــــــــــــــــــــــــــــــــــــــــــــــــــــــــــــــــــــــــــــــــــــــــــــــــــــــــــــــــــــــــــــــــــــــــــــــــــــــــــــــــــــــــــــــــــــــــــــــــــــــــــــــــــــــــــــــــــــــ**

هنداوي، أسامة سعيد علي؛ ومحمود، إبراهيم يوسف محمد. (٢٠١٦). فاعلية اختلاف مصدر الدعم اإللكتروني في بيئة التعمم الجوال ونمط الذكاء )الشخصي – الاجتماعي) للمتعلم على التحصيل الفوري والمُرجأ لطلاب شعبة تكنولوجيا التعليم. مجلة العلوم التربوية، ع١، ج١، ص ص٧٠-١٥٦.

والي، محمد فوزي. (٢٠٢٠). تصميم برنامج تعلم مصغر نقال قائم على الفيديو التفاعلي (المنزامن وغير المنزامن) وفاعليته في نتمية التحصيل ومهارات التعلم الموجه ذاتيًا لدى طلاب كلية التربية. المجلة التربوية، جامعة سوهاج، ع،21 ص ص.22-0

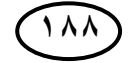

# **المراجع األجنبية**

Cagiltay, K. (2006). Scaffolding Strategies in Electronic Performance Support Systems: Types and Challenges. Innovations in Education and Teaching International, 43(1): 93- 103.

**ـــــــــــــــــــــــــــــــــــــــــــــــــــــــــــــــــــــــــــــــــــــــــــــــــــــــــــــــــــــــــــــــــــــــــــــــــــــــــــــــــــــــــــــــــــــــــــــــــــــــــــــــــــــــــــــــــــــــــــــــــــــــــــــــــــــــ**

- Elgazzar, A.E. (2014). Developing E-Learning Environments for Field Practitioners and Developmental Researchers: A Third Revision of an ISD Model to Meet E-Learning and Distance Learning Innovations. Open Journal of Social Sciences, 2: 29-37. DOI: <http://dx.doi.org/10.4236/jss.2014.22005>
- Hayes, P., Weibelzahl, S. & Hall, T. (2006). Mobile Technologies In Education - Ubiquitous Scaffolding and Support for Undergraduate Students. IADIS International Conference Mobile Learning, Retrieved from: [\(PDF\)](https://www.researchgate.net/publication/229046279_MOBILE_TECHNOLOGIES_IN_EDUCATION-UBIQUITOUS_SCAFFOLDING_AND_SUPPORT_FOR_UNDERGRADUATE_STUDENTS)  [MOBILE TECHNOLOGIES IN EDUCATION-](https://www.researchgate.net/publication/229046279_MOBILE_TECHNOLOGIES_IN_EDUCATION-UBIQUITOUS_SCAFFOLDING_AND_SUPPORT_FOR_UNDERGRADUATE_STUDENTS)[UBIQUITOUS SCAFFOLDING AND SUPPORT FOR](https://www.researchgate.net/publication/229046279_MOBILE_TECHNOLOGIES_IN_EDUCATION-UBIQUITOUS_SCAFFOLDING_AND_SUPPORT_FOR_UNDERGRADUATE_STUDENTS)  [UNDERGRADUATE STUDENTS \(researchgate.net\)](https://www.researchgate.net/publication/229046279_MOBILE_TECHNOLOGIES_IN_EDUCATION-UBIQUITOUS_SCAFFOLDING_AND_SUPPORT_FOR_UNDERGRADUATE_STUDENTS)  on 30 Mar. 2022.
- McLoughlin, C. Matshall, L. (2000). Scaffolding : A model for Learner Support in an Online Teaching Environment. In A. Herrmann and M.M. Kulski (Eds), Flexible Futures in Tertiary Teaching. Proceedings of the 9th Annual Teaching Learning Forum, 2-4 February 2000. Perth: Curtin University of Technology. Retrieved from [http://www.c3l.uni-](http://www.c3l.uni-oldenburg.de/cde/support/readings/loughlin2.htm)

[oldenburg.de/cde/support/readings/loughlin2.htm](http://www.c3l.uni-oldenburg.de/cde/support/readings/loughlin2.htm) on 25 Mar. 2022.

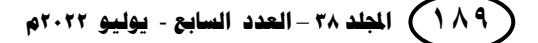

- Sardo, C. & Sindelar, A. (2019). Scaffolding Online Student Success. Faculty Focus, Higher Ed Teaching Strategies from Magna Publication, Retrieved from [https://www.facultyfocus.com/articles/online](https://www.facultyfocus.com/articles/online-education/online-course-delivery-and-instruction/scaffolding-online-student-success/)[education/online-course-delivery-and](https://www.facultyfocus.com/articles/online-education/online-course-delivery-and-instruction/scaffolding-online-student-success/)[instruction/scaffolding-online-student-success/](https://www.facultyfocus.com/articles/online-education/online-course-delivery-and-instruction/scaffolding-online-student-success/) on 30 Mar. 2022.
- Van de Pol, J., Volman, M. & Beishuizen, J. (2010). Scaffolding in Teacher-Student Interaction: A Decade of Research. Educational Psychology Review, 22: 271-296.
- Vygotsky, L. S. (1987). Mind in Society: Development of Higher Psychological Processes. Harvard University Press, Cambridge, Massachusetts, London, England.